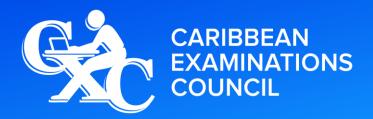

Caribbean Secondary Education Certificate®

# SYLLABUS ELECTRONIC DOCUMENT PREPARATION AND MANAGEMENT

CXC 34/G/SYLL 12

Effective for examinations from May-June 2014

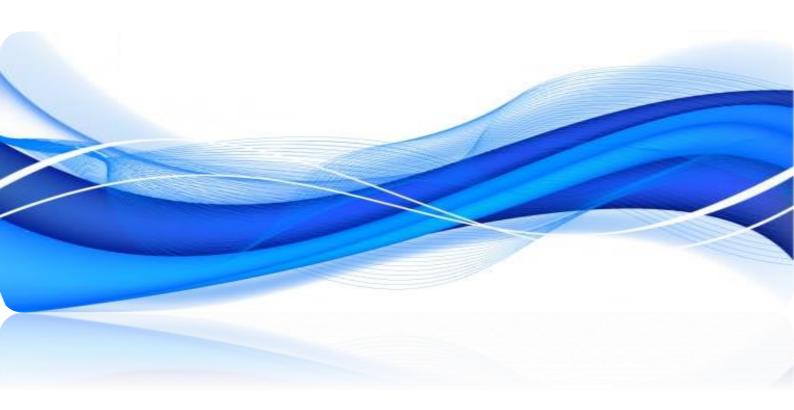

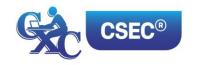

Correspondence related to the syllabus should be addressed to:

The Pro-Registrar Caribbean Examinations Council Caenwood Centre 37 Arnold Road, Kingston 5, Jamaica

Telephone Number: + 1 (876) 630-5200 Facsimile Number: + 1 (876) 967-4972 E-mail Address: cxcwzo@cxc.org

Website: www.cxc.org

Copyright ©2017 by Caribbean Examinations Council Prince Road, Pine Plantation Road, St Michael BB11091

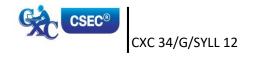

www.cxc.org

#### **NOTE TO TEACHERS AND LEARNERS**

The Principles of Business Syllabus (CXC 34/G/SYLL 12) was revised in 2016 for first examination in 2019.

Teaching is expected to commence on the revised syllabus in September 2017.

First Published in 2003 Revised 2012 Amended 2015 Revised 2016

#### **PLEASE NOTE**

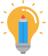

This icon is used throughout the syllabus to represent key features which teachers and learners may find useful.

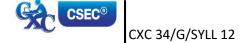

### Contents

| RATIONALE                                                                | 1  |
|--------------------------------------------------------------------------|----|
| AIMS                                                                     | 1  |
| GENERAL OBJECTIVES                                                       | 2  |
| ORGANISATION OF THE SYLLABUS                                             | 2  |
| SUGGESTED TIMETABLE ALLOCATION                                           | 3  |
| RECOMMENDATIONS FOR TEACHING                                             | 3  |
| CERTIFICATION                                                            | 3  |
| DEFINITION OF PROFILE DIMENSIONS                                         | 3  |
| FORMAT OF THE EXAMINATIONS                                               | 4  |
| REGULATIONS FOR PRIVATE CANDIDATES                                       | 6  |
| REGULATIONS FOR RESIT CANDIDATES                                         | 6  |
| SECTION I: FUNDAMENTALS OF COMPUTING                                     | 7  |
| SECTION II: KEYBOARD MASTERY                                             | 9  |
| SECTION III: INTRODUCTION TO APPLICATION SOFTWARE                        | 11 |
| SECTION IV: USE OF APPLICATION SOFTWARE                                  | 12 |
| SECTION V: BUSINESS DOCUMENT PREPARATION                                 | 14 |
| SECTION VI: SPECIALISED DOCUMENT PREPARATION                             | 16 |
| SECTION VII: ELECTRONIC COMMUNICATION                                    | 17 |
| SECTION VIII: DOCUMENT MANAGEMENT                                        | 18 |
| SECTION IX: ETHICS                                                       | 19 |
| GUIDELINES TO TEACHERS FOR THE CONDUCT OF SCHOOL-BASED ASSESSMENT        | 21 |
| RECOMMENDED MINIMUM HARDWARE AND SOFTWARE REQUIREMENTS                   | 38 |
| LIST OF COMMON ERRORS AND ABBREVIATIONS                                  | 39 |
| GLOSSARY OF TERMS USED IN ELECTRONIC DOCUMENT PREPARATION AND MANAGEMENT | 42 |

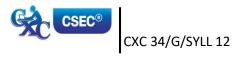

## Electronic Document Preparation and Management Syllabus

#### **♦ RATIONALE**

Computerisation has revolutionised the way documents are created, stored and transmitted. It has facilitated greater efficiency and more innovative ways of sharing information. The computer continues to be an indispensable tool in the world of work. The ability to use the computer provides essential skills for prospective employees in the fields of data preparation and data management.

Students seeking opportunities in the world of work or pursuing further studies must develop competence and proficiency in the use of computers and related electronic hardware devices. The Electronic Document Preparation and Management (EDPM) syllabus is designed to equip students with knowledge and computer-related skills required to enhance the performance of clerical and administrative tasks.

The syllabus seeks to instil tenets of the Ideal Caribbean Person as articulated by the CARICOM Caribbean Education Task Force (CTF) and adopted by the CARICOM Heads of Government at their 18<sup>th</sup> Summit. To this end the syllabus contains objectives and content intended to foster disciplined and ethical behaviours within the work environment. In addition, the syllabus conforms to UNESCO's Pillars of Learning and aims to promote varied approaches to learning, and the personal growth, decision-making capabilities of students.

The EDPM syllabus will provide a holistic approach to acquisition of knowledge and the development of candidates' decision-making and problem-solving skills. It is suited for candidates pursing any discipline, as the competencies and skills developed in the preparation and management of electronic documents are interdisciplinary and imperative in the world of work or in the pursuit of further studies.

#### AIMS

The syllabus aims to:

- 1. develop an understanding of the importance of *Information and Communication* Technology (ICT) in a modern office environment;
- 2. equip students with the requisite skills to assume clerical and administrative roles;
- 3. lay the foundation for career development and advancement in a business environment;
- 4. *develop knowledge and skills useful for specialised training* for secondary, post-secondary studies, and future careers;

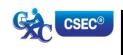

- 5. foster disciplined and ethical behaviours within the work environment;
- 6. develop effective document management capabilities; and,
- 7. enhance the quality of life and foster personal growth and development.

#### **♦** GENERAL OBJECTIVES

On completion of the syllabus, students should:

- 1. develop an awareness of the impact of ICT on the creation and management of electronic documents;
- 2. develop the knowledge, skills and competencies to function effectively in a technological environment;
- 3. demonstrate mastery in the operation of a QWERTY keyboard, utilising the standard and function keys;
- 4. select appropriate software application to create and manipulate documents;
- create documents or prepare documents in accordance with universally accepted standards;
- 6. interpret correction signs and terminologies used in document preparation;
- 7. use acquired knowledge to enhance personal growth and skills for career development;
- 8. appreciate the importance and effectiveness of manipulating data in an electronic environment;
- 9. develop skills to use computer software and hardware effectively to produce various types of documents;
- 10. appreciate the value of meeting deadlines in the preparation of documents; and,
- 11. adopt ethical standards in preparing, storing and retrieving electronic documents.

#### ORGANISATION OF THE SYLLABUS

The syllabus is arranged in *nine* sections, sub-divided into specific objectives and corresponding content.

SECTION I – FUNDAMENTALS OF COMPUTIING

SECTION II – KEYBOARD MASTERY

SECTION III – INTRODUCTION TO APPLICATION SOFTWARE

SECTION IV – USE OF APPLICATION SOFTWARE

SECTION V — BUSINESS DOCUMENT PREPARATION

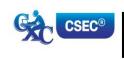

CXC 34/G/SYLL 12 2 www.cxc.org

SECTION VI – SPECIALISED DOCUMENT PREPARATION

SECTION VII – ELECTRONIC COMMUNICATION

SECTION VIII – DOCUMENT MANAGEMENT

SECTION IX – ETHICS

The arrangement of the syllabus does not necessarily represent a teaching order. Each *section* consists of specific objectives and corresponding content on which the examinations will be based.

#### **♦ SUGGESTED TIMETABLE ALLOCATION**

It is recommended that a minimum of five 40-minute periods per week or the equivalent be allocated to the syllabus. This time should include at least one double period.

#### ♦ RECOMMENDATIONS FOR TEACHING

To facilitate students' attainment of the objectives of this syllabus, teachers are advised to engage students in the teaching and learning activities listed below. These activities are designed to support a learner-centred approach, encourage collaboration, and utilize appropriate ICT tools while catering to students with various learning styles.

#### ♦ CERTIFICATION

For this examination, a candidate's performance will be indicated on the certificate by an overall numerical grade on a six-point scale as well as by a letter grade for each of three profile dimensions, namely, Accuracy and Speed, Knowledge and Comprehension and Presentation and Use of Technology.

#### **♦ DEFINITION OF PROFILE DIMENSIONS**

#### 1. Accuracy and Speed

The ability to produce a document that:

- (a) is professionally completed in terms of use of language skills, for example, punctuation, spelling, abbreviation, grammatical errors; and,
- (b) applies document management techniques within a specified time period.

#### 2. Knowledge and Comprehension

The ability to:

(a) list procedures;

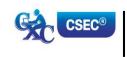

- (b) identify facts and information;
- (c) state principles; and,
- (d) critically analyse procedures, actions and situations related to electronic document preparation and management.

#### 3. Presentation and Use of Technology

The ability to:

- (a) produce a finished product using professional standards, for example, formatting and consistency of style; and,
- (b) demonstrate competency in the use of technology, for example, electronic filing and retrieval of different types of documents.

#### **♦ FORMAT OF THE EXAMINATIONS**

The examinations will be offered at General Proficiency only, and will consist of external and internal examinations worth 60 per cent and 40 per cent, respectively, of the total mark.

EXTERNAL ASSESSMENT (60 per cent)

Paper 01

The Paper will consist of 60 multiple choice items, from all Sections of the

(1 hour 30 minutes) syllabus.

Questions will test the two profile dimensions, namely, *Accuracy and Speed, and Knowledge and Comprehension*. Marks will be allocated to each profile dimension as follows:

Accuracy and Speed - 12 marks Knowledge and Comprehension - 48 marks

Paper 02 (2 hours) 100 marks This paper will comprise FOUR questions for a total of 100 marks.

The questions will assess candidates' ability to copy-type, prepare letters, manuscripts, tables, reports, business forms and creative displays.

Question one will be a timed ten-minute speed test.

Each question may differ in the level of skill required. Marks allocated for each question may vary according to the level of difficulty.

The marks will be allocated to *two* profile dimensions as follows:

Accuracy and Speed - 40 marks
Presentation and Use of Technology - 60 marks

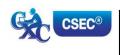

CXC 34/G/SYLL 12 4 www.cxc.org

#### SCHOOL-BASED ASSESSMENT

#### Paper 031 100 marks

This component of the examination is compulsory for all school candidates and will comprise the following:

#### (a) Electronic Document Preparation and Management Assignments

This part of the School-Based Assessment will be worth 75 marks. *It will consist of three assignments testing:* 

Accuracy and Speed - 30 marks Knowledge and Comprehension - 15 marks Presentation and Use of Technology - 30 marks

#### (b) Preparation of a Portfolio

Guidelines for the conducting of the School-Based Assessment component are presented on pages 19-28 of the syllabus.

This part of the School-Based Assessment is worth 25 marks to be allocated to the three profile dimensions as follows:

Accuracy and Speed - 10 marks
Knowledge and Comprehension - 5 marks
Presentation and Use of Technology - 10 marks

Paper 032 (1 hour 30 minutes) 100 marks This Paper is the Alternative to the School-Based Assessment for private candidates. This component of the examination is compulsory for all private candidates and will test the same skills as those tested for in-school candidates. Paper 03/2 will, as far as possible, mirror the SBA in content, type of tasks and profile dimensions that are tested. The marks will be allocated as follows:

Accuracy and Speed - 40 marks Knowledge and Comprehension - 20 marks Presentation and Use of Technology - 40 marks

#### MARK ALLOCATION BY PAPERS AND PROFILE DIMENSIONS

|                                       |       | Paper Paper 03<br>01 02 SBA |     |             |           |       |     | Profile<br>Percentage |
|---------------------------------------|-------|-----------------------------|-----|-------------|-----------|-------|-----|-----------------------|
|                                       | Raw   | Weighted                    |     | Assignments | Portfolio | Total |     | reiteiltage           |
| Accuracy and Speed                    | 12    | 10                          | 40  | 30          | 10        | 40    | 90  | 36                    |
| Knowledge and Comprehension           | 48    | 40                          |     | 15          | 5         | 20    | 60  | 24                    |
| Presentation and<br>Use of Technology |       |                             | 60  | 30          | 10        | 40    | 100 | 40                    |
| TOTAL                                 | 60 50 |                             | 100 | 75          | 25        | 100   | 250 | 100                   |
| TOTAL %                               |       | 20                          |     |             |           | 40    | 100 |                       |

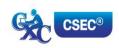

#### REGULATIONS FOR PRIVATE CANDIDATES

- 1. Candidates entered for the examination through private institutions recognised by the Council will be required to complete all the requirements of the syllabus.
- 2. Although the project is assessed in components in class, candidates are to be given the entire project. As candidates work on individual components in class they must be monitored by tutors in the institution and given feedback before the final assessment of that component. Tutors must also monitor candidates' project to determine the veracity of work submitted. Tutors should not accept projects which were not monitored during development. The marks recorded in the three components will be collated to form the final SBA mark for submission by April 30, in the year of the examination.
- 3. Candidates as well as tutors must retain a copy of the completed component as part of their portfolio.

#### **♦ REGULATIONS FOR RESIT CANDIDATES**

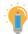

- 1. Resit candidates must complete all the components of the examination.
- 2. Candidates who earned at least 50 per cent of the Moderated scores for the SBA component at the previous sitting may elect not to repeat this component provided they rewrite the examination in the subsequent year.
- 3. SBA scores can be transferred once only, that is to the examination immediately following that for which the SBA scores were obtained.
- 4. Resit candidates may be entered through the Local Registrar and should, on registration, indicate that they are resit candidates and give their registration number from the previous year.
- 5. Candidates who obtained less than 50 per cent of the Moderated marks for the SBA component must repeat the component at any subsequent year and must fulfil the requirements for that year. Candidates may choose to do a new project or improve on the project done in the previous year.
- 6. Candidates repeating the SBA component must be entered through a school or other approved educational institution.

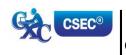

#### SECTION I: FUNDAMENTALS OF COMPUTING

#### **SPECIFIC OBJECTIVES**

#### CONTENT

Students should be able to:

1. define the computer;

Electronic machine or device that accepts and processes data to produce information.

2. *identify types of computers;* 

Mainframe, Minicomputer, Microcomputers including laptop, desktop, tablet palmtop and other current devices.

3. discuss the advantages and disadvantages of computer usage;

Advantages and disadvantages of computer usage in terms of speed, accuracy, storage and reliability.

4. explain the use of the various input devices;

Keyboard, touchscreen, mouse, light pen, microphone, document scanner, character readers (OCR, OMR), barcode readers and other current devices.

5. explain the use of the various output devices;

Printer (impact and non-impact) types; line, page, laser, inkjet, dot matrix, monitors, speakers, multimedia projector and other current devices.

6. list various types of storage media and their practical applications;

Compact Disc (CD ROM), Digital Video Disc (DVD), Floppy Disk, Hard Disk, CD-RW Flash drives and Memory cards and other current storage media.

7. distinguish between operating system software and application software;

#### **Operating System Software**

Programmes that co-ordinate the activities among computer devices. They contain instructions that allow the user to run application software.

#### **Application Software**

Programmes that perform specific tasks for users, including, word processing software, spreadsheet software, database management software, presentation software, and anti-virus software.

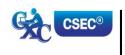

#### SECTION I: FUNDAMENTALS OF COMPUTING (cont'd)

#### **SPECIFIC OBJECTIVES**

#### CONTENT

Students should be able to:

8. describe ways of caring for computers and peripherals in the working environment; and,

Electronic machine or device that accepts and processes data to produce information.

9. discuss health and safety factors associated with computer use.

#### **Health Ergonomics**

Effects of extended use. Inadequate lighting. Inappropriate furniture. Bad posture.

#### Safety

Overloading electric sockets Position of work stations Location of extension cords.

#### **Suggested Teaching and Learning Activities**

To facilitate students' attainment of the objectives of this syllabus, teachers are advised to engage students in the teaching and learning activities listed below.

Arrange students into small groups and assign them research activities which require the gathering of information about computers and computing. In addition to text, they should gather pictures and samples of devices. Each group should present their findings to the class and at the end of these presentations, teacher should add to the students' findings where necessary to ensure understanding. The class should combine the pieces in a meaningful way and put on a display for viewing by the school.

#### ♦ SECTION II: KEYBOARD MASTERY

#### **SPECIFIC OBJECTIVES** CONTENT Students should be able to: 1. demonstrate competence in Practise and develop speed and accuracy at the keyboarding techniques; keyboard using proper touch keyboarding techniques on alphanumeric keys. 2. demonstrate correct posture at Practise correct posture, arm reach, seatthe computer; height, Screen-to-eye-level contact. 3. demonstrate competence in the Apply special keys, for example, Tab, Escape, use of special keys; Insert. Shortcut keys, for example, ctrl and alt; and Function keys, for example, F1. After full stop, comma, semicolon, colon, 4. use correct spacing after question mark, exclamation mark, apostrophe, punctuation marks; parenthesis, quotation marks. 5. interpret manuscript signs; Application of Manuscript Signs (See end of Syllabus for commonly used signs). Main head, sub-head, shoulder, paragraph, 6. use different types of headings; marginal, and others; appropriate use of these headings. Application of rules governing paragraphing 7. prepare typescript from (blocked, indented and hanging paragraphs), manuscript or typed notes using inset paragraph, abbreviations, typing of figures accepted rules; and ellipsis. 8. Correct use of punctuation, grammar, spelling apply appropriate language skills to produce a professionally finished and knowledge of abbreviations. document; and, Incorporation of all the skills in specific objectives 9. type at a minimum speed of 35

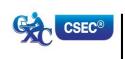

words per minute.

1-8 above.

#### SECTION II: KEYBOARD MASTERY (cont'd)

#### Suggested Teaching and Learning Activities

To facilitate students' attainment of the objectives of this syllabus, teachers are advised to engage students in the teaching and learning activities listed below.

Students should begin to practice and produce pieces relevant to the SBA assignments. The teacher should therefore identify typing exercises which allow them to practice techniques such as:

- 1. Positioning fingers correctly on the Home Keys;
- 2. Using keyboard shortcuts;
- 3. Typing at a minimum speed of 35 wpm;
- 4. Preparing typescripts from manuscripts; and,
- 5. Preparing different documents according to established principles.

#### ♦ SECTION III: INTRODUCTION TO APPLICATION SOFTWARE

#### **SPECIFIC OBJECTIVES**

#### **CONTENT**

Students should be able to:

| 1. | identify various types of application software;                          | Word processing, Spreadsheet, Database<br>Management and presentation                                                                                                    |
|----|--------------------------------------------------------------------------|----------------------------------------------------------------------------------------------------|
| 2. | explain the purpose of a word processor;                                 | Instances in which word processing should be used. Manipulation of text data. Illustration of the features of a word processing application.                                             |
| 3. | explain the purpose of a spreadsheet;                                    | Instances in which spreadsheets should be used. Manipulation of numeric data; Illustrate the features of a spreadsheet application.                                                      |
| 4. | explain the purpose of a database management system;                     | Instances in which databases should be used. Electronic storage and manipulation of data in tables for easy retrieval. Illustration of the features of a database application.           |
| 5. | explain the uses of a presentation software; and,                        | Instances in which presentation software should be used. Presentations including delivery of lectures, speeches and reports. Illustration of the features of a presentation application. |
| 6. | determine the appropriate software to be used to perform specific tasks. | Selection of appropriate word-processing, spreadsheet, database management, presentation and other specialised software.                                                                 |

#### Suggested Teaching and Learning Activities

To facilitate students' attainment of the objectives of this syllabus, teachers are advised to engage students in the teaching and learning activities listed below.

- 1. Arrange students into small groups and assign them different application softwares to be researched. Their findings should be used to facilitate class discussions.
- 2. After the teacher demonstrates the application of different softwares, students should be engaged in activities which allow them to select and apply them to different cases. Teacher should ensure that aspects of the SBA are covered in the exercises completed by the students.

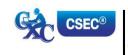

#### SECTION IV: USE OF APPLICATION SOFTWARE

#### **SPECIFIC OBJECTIVES**

#### **CONTENT**

Students should be able to:

 apply appropriate formatting features to enhance specific documents; Guidelines for selection of: font types, styles, sizes, colour and effects for business documents, bold, *underline*, italics.

Line spacing. Alignment.

Bullets and numbering, margins.

Symbols.

Borders and Shading.
Background, watermarks.

Endnotes, footnotes, headers, footers, page numbering.

2. apply editing techniques to prepare documents;

Proof-reading of documents and correcting errors on screen to produce a document suitable to be mailed.

Application of techniques such as: cut, copy, paste, move, search, find and replace, add and delete, spelling and grammar check, thesaurus, font type; type over and insert mode.

3. prepare documents using tabulations;

#### **Simple Tabulations**

Create column and row headings and oblique and vertical headings; apply borders.

Table alignment on page. Sorting data in tables.

#### **Advanced Tabulations**

Using simple formulae; using spreadsheet or database software to perform predefined functions: Sum, Average, Minimum, Maximum; inserting charts and graphs, formatting of tables using % and \$; invoices, debit notes and credit notes.

 create a database using a single table;

#### Create a database

Populate database using no more than 5 fields; perform a simple query using one or two fields.

5. create simple presentations using presentation software; and,

Presentations including the use of Title slides, transitions, timing, appropriate fonts, animations, layouts and graphics; effective communication.

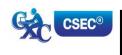

#### SECTION IV: USE OF APPLICATION SOFTWARE (cont'd)

6. integrate information to produce complete documents for dissemination.

Documents created using objects or data from different application software, for example, Mail merge, using an external data source

#### **Suggested Teaching and Learning Activities**

To facilitate students' attainment of the objectives of this syllabus, teachers are advised to engage students in the teaching and learning activities listed below.

Engage students in the activities relevant to the completion of Assignment 2 of the SBA. During these activities they should use the feedback given during the practice exercises done in Section II as their guide.

The teacher should ensure that there is **at least one** activity related to techniques or skills to be mastered, as well as each software to be applied.

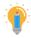

#### SECTION V: BUSINESS DOCUMENT PREPARATION

#### **SPECIFIC OBJECTIVES** CONTENT Students should be able to: Size: Letter, Legal and customised sizes. 1. identify sizes and orientation of Orientation: Portrait and Landscape. paper; Full range of international sizes: 2. identify types of stationery; (a) A3 - 29.7 cm. x 42 cm. (b) A4 - 21 cm. x 29.7 cm. A5 - 14.8 cm. x 21 cm. (c) A6 - 41.3 cm. x 5.83 cm. (d) B5 - 17.6 cm. x 25 cm. (e) C5 - 16.2 cm. x 22.9 cm. (f) DL - 11 cm. x 22 cm. (g) Letterhead, memo, copy paper, forms, labels, 3. select and use appropriate index cards, document covers and templates. stationery for a given assignment; Styles including blocked, indented, semi-blocked. produce letters using the most 4. Short letter, two-page, circular, with a table, with appropriate styles; an inset, with enumeration, prepare letterhead. Preparation of envelopes and labels using mail 5. prepare envelopes and labels; merge or any other method. Composition at the computer of notes, letters 6. prepare correspondence from and memoranda, including audio messages. skeleton notes and various media: Short, long, indented and blocked. 7. produce memoranda in various styles using appropriate stationery; 8. prepare documents for meetings; Notice of meeting, agenda, minutes, and and, Chairman's agenda. 9. manipulate simple graphics for Graphics including graphs, charts, pictures.

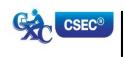

insertion into a document.

#### SECTION V: BUSINESS DOCUMENT PREPARATION (cont'd)

#### **Suggested Teaching and Learning Activities**

To facilitate students' attainment of the objectives of this syllabus, teachers are advised to engage students in the teaching and learning activities listed below.

Each member of the class should arrange at least one meeting for an in-school or out-of-school club or group of which they are a member. All relevant documents should be prepared and included in an e-portfolio. Hard copies of different documents should be prepared to show the understanding of areas such as appropriate use of different types of stationery, effects of graphics, and font size.

#### ♦ SECTION VI: SPECIALISED DOCUMENT PREPARATION

#### **SPECIFIC OBJECTIVES**

#### CONTENT

Students should be able to:

1. produce effective and creative displays, given a specific task;

#### **Simple Displays**

Centering and displaying work - columnar work, ruled and unruled, notices, menus, invitations, cards, one and two page programmes, flyers.

#### **Advanced Displays**

Flow Charts, organisation charts, graphs (linked and embedded), newsletters, 4/6/8 page leaflets.

2. prepare different types of documents using appropriate formatting; and,

#### Newsletters

4/6/8 page leaflets, reports, proposals, continuation pages, news and other forms of press releases.

#### **Legal documents**

Wills, leases, conveyance documents, agreements, endorsements and contracts.

#### **Technical documents**

Builder or Architect Specifications, Bills of Quantity and scope of works.

#### **Literary documents**

Plays for radio, theatre and television; actors' scripts; index cards.

#### Financial statements

Trial Balance, Balance Sheet, Profit and Loss Statement, Income and Expenditure, Invoice, Bank Statement, Receipts.

3. create a template for future use.

Creating templates with or without the use of wizard and help options.

#### Suggested Teaching and Learning Activities

To facilitate students' attainment of the objectives of this syllabus, teachers are advised to engage students in the teaching and learning activities listed below.

Each member of the class should continue the development of their portfolio by creating a sample of AT LEAST SIX types of specialized documents such as legal documents and financial statements. Hard copies of different documents should be prepared to show the understanding of areas such as appropriate use of different types of stationery, effects of graphics, formatting and font size.

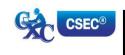

#### ♦ SECTION VII: ELECTRONIC COMMUNICATION

#### **SPECIFIC OBJECTIVES**

#### **CONTENT**

Students should be able to:

1. discuss various types of electronic communication;

Including:

Telecommuting. Electronic Mail.

Internet: World Wide Web.

Social media (e.g. Internet forums, weblogs,

podcasts).

Social networking Services (e.g. Facebook,

Twitter).

Facsimile, multifunctional devices.

Scan to mail, Scan to file.

And any other current electronic communication.

2. explain various features of e-mail;

Including To, Cc and Bcc. Sending attachments.

3. discuss the advantages and disadvantages of electronic communication media;

Advantages and disadvantages including:

- (a) speed of delivery;
- (b) cost; and,
- (c) sending to multiple recipients simultaneously.
- 4. compare other new and emerging communication technologies;

Comparison of usage and features of emerging communication technologies, for example; Twitter, Facebook, smart-phones, blogging.

5. discuss file organisation methods using e-mail; and,

Storing and sorting mail by date, sender and subject.

Contact list organisation.

6. identify factors to be considered in the selection of communication media.

Degree of urgency.
Genre (oral, written, visual).
Level of confidentiality.
Location/time zone.
Cost, efficiency, effectiveness.

#### **Suggested Teaching and Learning Activities**

To facilitate students' attainment of the objectives of this syllabus, teachers are advised to engage students in the teaching and learning activities listed below.

In collaboration with the teacher(s) of Office Administration, Principles of Accounts, Principles of Business and Logistics and Supply Chain Operations, invite resource persons to make presentations on types of electronic communication and how they are used by different organizations.

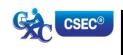

#### SECTION VIII: DOCUMENT MANAGEMENT

#### **SPECIFIC OBJECTIVES**

#### **CONTENT**

Students should be able to:

| Staaci | its should be able to.                                     |                                                                                                    |
|--------|------------------------------------------------------------|----------------------------------------------------------------------------------------------------|
| 1.     | distinguish between a manual and electronic filing system; | Definitions and comparisons. Advantages and disadvantages                                                                                                    |
| 2.     | identify types of documents used in data processing;       | Source documents, turnaround documents and machine readable documents.                                                                                                    |
| 3.     | manipulate an electronic filing system;                    | Organisation of drives, folders and files in a hierarchical structure.                                                                                                    |
| 4.     | explain issues related to the integrity of files;          | Overwrite protection, restricted access, virus protection and encryption, read only access.                                                                                           |
| 5.     | discuss issues related to the security of files;           | Use of passwords, firewall, disaster recovery mechanisms, for example, fireproof and waterproof storage, backup systems.                                                              |
| 6.     | examine issues related to the retention of files; and,     | Archiving, retention period and disposal; legal limit for retaining files.                                                                                                    |
| 7.     | explain methods for tracing document versions.             | Traceability of document versions. Versioning: Successive versions of documents that change over time; Metadata: data stored on document, including date created, date modified, date |

#### **Suggested Teaching and Learning Activities**

To facilitate students' attainment of the objectives of this syllabus, teachers are advised to engage students in the teaching and learning activities listed below.

accessed, owner, access privileges.

- 1. In collaboration with the teacher(s) of Office Administration, Principles of Accounts, Principles of Business and Logistics and Supply Chain Operations, students could visit institutions/ organizations to note methods of communicating, filing, and tracing documents as well as to have hands-on experiences (to the extent that confidentiality and integrity would permit). They should make notes which will be used to guide their discussions and practice upon their return to the class as they compare manual and electronic systems, and implement knowledge and skills as applicable.
- 2. Where field trips are not possible, invite resource persons to discuss and possible demonstrate methods of communicating, filing, and tracing documents.

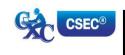

#### **♦ SECTION IX: ETHICS**

#### **SPECIFIC OBJECTIVES**

#### CONTENT

Students should be able to:

1. explain the concept of intellectual property;

Intellectual property conceptualised as the protection of the rights of persons who produce, gather or disseminate ideas and information, including authors, singers and journalists.

 describe the rights that are protected by intellectual property laws;

#### Rights that are protected

Economic rights: the level of payment for use of the product by third parties.

Moral rights: violating the integrity and reputation of the author through misrepresentation or misquoting of the work.

 discuss ethical standards with respect to intellectual property;

#### The copyright concept

Publishers or distributors as those who enter into agreements with producers to record, film or print the material and distribute it in ways that would secure the financial interests of producers and prevent the unethical use of the material.

Consumers or users as those who have access to all types of information but must acknowledge the source or seek permission of the producer through the publisher, who may charge a fee under certain circumstances.

Producers or owners as those who maintain ownership and control over their material and receive financial reward from the user, through the publisher.

4. explain the concept of plagiarism;

Plagiarism conceptualised as the use of someone's intellectual property without giving appropriate credit.

5. list guidelines to avoid plagiarism;

#### Guidelines to avoid plagiarism

Acknowledgement of references in text and bibliography, for example, use of referencing formats.

Obtaining approval for other persons' work.

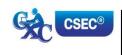

#### **SECTION IX: ETHICS (cont'd)**

#### SPECIFIC OBJECTIVES

#### Students should be able to:

- plan and order priorities to ensure acceptable standards of work; and,
- 7. demonstrate awareness of desirable habits and work attitudes.

#### CONTENT

Organisation of work and work station; submission of assignments; execution of effective time management; follow-up procedures.

#### Elements of desirable habits and work attitudes

- (a) Individual responsibility or working without supervision.
- (b) Willingness.
- (c) Meeting deadlines.
- (d) Team spirit.
- (e) Co-operation.
- (f) Recognition of diversity.
- (g) Courtesy.
- (h) Punctuality and regularity.
- (i) Good grooming.
- (j) Personal integrity.
- (k) Respect for others.

#### **Suggested Teaching and Learning Activities**

To facilitate students' attainment of the objectives of this syllabus, teachers are advised to engage students in the teaching and learning activities listed below.

Arrange for guest lectures by persons from disciplines and organisations such as academia, industry, human resources, intellectual property agencies, and law enforcement agencies. They may be invited to the institution, or field trips arranged for students to visit relevant sites. Students should also be guided to develop instruments for conducting interviews during the field trips or for asking questions after the lectures. The instruments should be developed based on research that they would have conducted on the topics in preparation for the lectures and/or field trips.

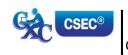

#### GUIDELINES TO TEACHERS FOR THE CONDUCT OF SCHOOL-BASED ASSESSMENT

#### SCHOOL-BASED ASSESSMENT

(40 per cent)

School-Based Assessment (SBA) is an integral part of student assessment in the course covered by this syllabus. It is intended to assist students in acquiring certain knowledge, skills and attitudes that are critical to the subject. The activities for the School-Based Assessment are linked to the Sections and should form part of the learning activities to enable the student to achieve the objectives of the syllabus.

During the course of study of the subject, students obtain marks for the competence they develop and demonstrate in undertaking their SBA assignments. These marks contribute to the final marks and grades that are awarded to students for their performance in the examination.

The guidelines provided in this syllabus for selecting appropriate tasks are intended to assist teachers and students in selecting assignments that are valid for the purpose of the SBA. These guidelines are also intended to assist teachers in awarding marks according to the degree of achievement in the SBA component of the course. In order to ensure that the scores awarded by teachers are not out of line with the CXC standards, the Council undertakes the moderation of a sample of SBA assignments marked by each teacher.

School-Based Assessment provides an opportunity to individualise a part of the curriculum to meet the needs of students. It facilitates feedback to the students at various stages of the experience. This helps to build the self-confidence of the students as they proceed with their studies. School-Based Assessment further facilitates the development of essential investigative and practical skills that allow the student to function more effectively in his/her chosen vocation. School-Based Assessment, therefore, makes a significant and unique contribution to the development of relevant skills of the students.

Paper 03/1 represents the SBA component of the examinations in Electronic Document Preparation and Management. This component of the examination is compulsory and will consist of two activities, namely:

- (a) Electronic Document Preparation and Management Assignments; and,
- (b) Preparation of a Portfolio.

#### (A) ELECTRONIC DOCUMENT PREPARATION AND MANAGEMENT ASSIGNMENTS

This part of the School-Based Assessment will be worth 75 marks. It will consist of THREE assignments testing each of the three profiles. The marks will be allocated as follows:

Accuracy and Speed - 30 marks
Knowledge and Comprehension - 15 marks
Presentation and Use of Technology - 30 marks

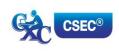

#### SBA ASSIGNMENTS SUGGESTED MARK ALLOCATION BY ASSIGNMENT AND PROFILE DIMENSION

| TERM     | ASSIGNMENT   | PROFILE MARKS         |                             |                                    |       |  |  |  |  |  |  |
|----------|--------------|-----------------------|-----------------------------|------------------------------------|-------|--|--|--|--|--|--|
|          |              | ACCURACY<br>AND SPEED | KNOWLEDGE AND COMPREHENSION | PRESENTATION AND USE OF TECHNOLOGY | TOTAL |  |  |  |  |  |  |
| Term III | Assignment 1 | 10                    | 5                           | 10                                 | 25    |  |  |  |  |  |  |
| Term IV  | Assignment 2 | 10                    | 5                           | 10                                 | 25    |  |  |  |  |  |  |
| Term V   | Assignment 3 | 10                    | 5                           | 10                                 | 25    |  |  |  |  |  |  |
|          |              | 30                    | 15                          | 30                                 | 75    |  |  |  |  |  |  |

Using the guidelines which follow, these assignments will be prepared, administered and marked by the subject teacher(s) in the respective schools. Teachers will have the responsibility for the preparation of keys and mark schemes for the assignments which must be designed around the mark scheme provided in the syllabus. <u>Said samples of these assignments, keys and mark schemes</u>
<u>MUST be submitted for moderation by the Caribbean Examinations Council.</u> Each assignment may differ in the time allocated and the skills required.

The mark allocation may vary according to the level of difficulty of each assignment.

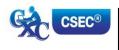

#### **ASSIGNMENT 1**

In Assignment 1, students are expected to correct text from the author's original work which contains amendments and respond to printers' correction signs. Students are expected to present documents in a style consistent with universally accepted standards. Mark scheme guidelines have also been given from which the teacher may select the most suitable criteria for the assignment administered. Additional criteria may be added where appropriate and marks awarded as suitable for the assignment. These marks must, however, add up to or be scaled to the totals given. To produce marks that are reliable, the marking must be consistent for all students. The teacher must be able to justify EACH mark awarded.

This assignment covers, but is not limited to the following sections of the syllabus: (I), (II), (III) and (IV).

#### **EXEMPLAR 1**

The exemplar consists of the **assignment**, **key** and **mark scheme**. Combined, the exemplar demonstrates how:

- 1. The 25 marks allocated for the assignment are further allocated to profile dimensions;
- 2. Each criterion being assessed has a prescribed set of marks ranging between the maximum allocated and zero, and what evidence must be present to justify the award of marks; and,
- 3. The selected task corresponds to specified syllabus objectives.

It is recommended that you review the assignment, key and mark scheme alongside each other to confirm that:

- (a) all the required tasks have been completed;
- (b) all tasks specified have marks allocated to them; and,
- (c) the mark scheme is detailed enough to allow you to reliably mark any response that may be presented for the question.

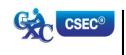

#### CARIBBEAN EXAMENATIONS COUNCIL SECONDARY EDUCATION CERTIFICATE

#### ELECTRONIC DOCUMENT PREPARATION AND MANAGEMENT

#### EXEMPLAR FOR PAPER 03 (SBA) ASSIGNMENT 1

#### INSTRUCTIONS

Prepare the following document in double line spacing on A4/Letter. Use top and left margins of 1.5" (3.81 cm), bottom and right margins of 1" (2.54 cm), and font: times New Roman 12. Follow all other instructions given in the document. Time allowed is 10 minutes. Safeguarding Your Health Centre trading he Last week, an advertisement appeared in the region's oldest newspaper, The Caribbean sentinel. spell out The advert was placed by anount that is in the business of selling and servicing computer systems. They were offering a special that is expected last for approx 1 yr and is open to all ac holders of the Caribbean Commercial bank. // So what is the special you might ask? Well, on Tues and Thu of each wk during the month of of May, Aug & Dec, they intend to offer Free seminars on computer use - primarily health and safety. The B Sessions will commence at 1:30 pm daily and are free Because of my knowledge of EDPM CSEC, they have asked me to prepare some notes and I will do so now. Use shoulder heading Ergonomics and Safety Ergonomics is defined as the study of efficiency in working environments? Many French spend over ten hours a day without thinking about the impact on their bodies. I recall from my studies during EDPM that The 3 safety factors that computer users should consider for the setup of a safe working environment are: Inset numbered list I am certain that quite a few persons reading this are guilty of not adhering to (some of) these. Monitor Position. Your monitor should be slightly below 1. Overloads eye level and straight ghead, not to one side. It should electric se electric sod be about arms length away from your face so you can easily read the screen. Use similar format to other sub-head + insert citation for this definition as a footnote using an acceptable format. Definition taken from a book titled Computers, written by Dave Laws and published by Becks in extensión

#### COMPUTER USE

Comment [A1]: Formatted as spaced caps, bold and centre

Safeguarding Your Health

Last week, an advertisement appeared in the region's oldest newspaper. The Caribbean Sentine. The advert was placed by a new company that is in the business of selling, trading and servicing computer systems.

They were offering a special that is expected to last for approximately one year and is open to all account

holders of the Caribbean Commercial Bank.

So what is the special you might ask? Well, on Tuesday and Thursday of each week during the months of May, August and December, they intend to offer free seminars on computer use—primarily health and safety. The sessions will commence at 13:30 daily. Because of my knowledge of CSEC EDPM, they have asked me to prepare some notes and I will do so now.

#### ERGONOMICS AND SAFETY

Ergonomics is defined as 'the study of efficiency in working environments'. Many people spend over 10 hours a day in front of a computer without thinking about the impact on their bodies. I recall from my studies during EDPM that the three safety factors that should be considered the setup of a safe working environment are:

- 1. Overloading electric sockets
- Position of work stations
- 3. Location of extension cords

I am certain that quite a few persons reading this are guilty of (some of) not adhering these.

#### MONITOR POSITION

Your monitor should be slightly below eye level and straight ahead, not to one side. It should be about arm's length away from your face so you can easily read the screen.

Comment [A2]: Italicized

Comment [A3]: Corrected spelling error

Comment [A4]: Join words

Comment [A5]: Initial cap – Sentinel is a proper

Comment [A6]: Inserted word

Comment [A7]: insertion

Comment [A8]: Corrected spelling error

Comment [A9]: Spell out abbreviation

Comment [A10]: Spell out one

Comment [A11]: Expand abbreviation

Comment [A12]: Expand abbreviation

Comment [A13]: Capitalize

Comment [A14]: Abbreviation expanded

Comment [A15]: Abbreviation expanded

Comment [A16]: Abbreviation expanded

Comment [A17]: Correct grammar - make

Comment [A18]: Expand abbreviations for

Comment [A19]:

Comment [A20]: Expand months

Comment [A21]: Change to lowercase

Comment [A22]: Change to 24 hour clock

Comment [A23]: Transpose

Comment [A24]: Shoulder heading closed caps

Comment [A25]: Correct interpretation of manuscript sign

Comment [A26]:

Comment [A27]: Change from words to figures

Comment [A28]: Correct

Comment [A29]: Correct grammar ...change

there to their

Comment [A30]: change from numeral to word
Comment [A31]: spell out three instead of using

numeral

Comment [A32]: Numbered listinset

Comment [A33]: Shoulder heading closed caps

Comment [A34]: Close up space

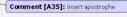

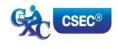

CXC 34/G/SYLL 12 25 www.cxc.org

<sup>&</sup>lt;sup>1</sup> Laws, D. (1999). Computers. Becks.

#### SUGGESTED MARK ALLOCATION FOR ASSIGNMENT 1 BY PROFILE DIMENSION

| Profile<br>Dimension  | Criteria                                                                                                    |        |   |  |  |  |  |  |  |  |
|-----------------------|----------------------------------------------------------------------------------------------------|--------|---|--|--|--|--|--|--|--|
| Difficultion          | Accuracy                                                                                                    | Alloca |   |  |  |  |  |  |  |  |
|                       | (i) Correct spelling throughout                                                                                                    |        | 1 |  |  |  |  |  |  |  |
|                       | Two or more words incorrectly spelt                                                                                                    | 0      |   |  |  |  |  |  |  |  |
|                       | (ii) Appropriate punctuation and line ending hyphenation                                                                                                    |        | 1 |  |  |  |  |  |  |  |
|                       | Two or more punctuation errors and/or incorrect line ending hyphenation                                                                                                    | 0      |   |  |  |  |  |  |  |  |
|                       | (iii) Copy free of transposition errors, mis-strokes, omitted words or added words                                                                                                    |        | 1 |  |  |  |  |  |  |  |
|                       | Two or more instances of the errors stated in (iii)                                                                                                    | 0      |   |  |  |  |  |  |  |  |
|                       | (iv) Correct capitalization                                                                                                    |        | 1 |  |  |  |  |  |  |  |
|                       | Two or more words incorrectly capitalized                                                                                                    | 0      |   |  |  |  |  |  |  |  |
| ACCURACY<br>AND SPEED | (v) Communication of information in a logical way using correct<br>grammar, proper use of abbreviations, correct use of figures,<br>correct paragraphing, correct use of referencing features<br>(footnotes and endnotes) and inclusion of correct facts and<br>details of information |        | 1 |  |  |  |  |  |  |  |
|                       | Two or more instances of information improperly communicated                                                                                                    | 0      |   |  |  |  |  |  |  |  |
|                       | Speed                                                                                                    |        |   |  |  |  |  |  |  |  |
|                       | Completed full assignment within the designated time.                                                                                                    |        |   |  |  |  |  |  |  |  |
|                       | Completed the full assignment BUT required less than TWO <b>additional</b> minutes to complete.                                                                                                    | 4      |   |  |  |  |  |  |  |  |
|                       | Completed less than the full assignment but more than one-half within the designated time.                                                                                                    |        |   |  |  |  |  |  |  |  |
|                       | Completed less than one-half but more than one-quarter of the assignment within the designated time.                                                                                                    |        |   |  |  |  |  |  |  |  |
|                       | Completed less than one-quarter of assignment within the designated time                                                                                                    | 1      |   |  |  |  |  |  |  |  |
|                       | Total 10 marks                                                                                                    |        |   |  |  |  |  |  |  |  |

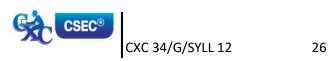

| Profile<br>Dimension            | Criteria                                                                                                    | Marl<br>Allocat |   |
|---------------------------------|----------------------------------------------------------------------------------------------------|-----------------|---|
|                                 | Knowledge and Comprehension                                                                                                    |                 |   |
|                                 | (i) Correct application of ALL applicable rules governing paragraphing, abbreviations, typing of figures and typing of ellipsis.                                                                                                    |                 | 2 |
| KNOWLEDGE<br>&<br>COMPREHENSION | <ul> <li>Correct application of MOST applicable rules<br/>governing paragraphing, abbreviations, typing of<br/>figures and typing of ellipsis (no more than one error)</li> <li>Incorrect application of rules governing</li> </ul> | 1               |   |
| COMPREHENSION                   | paragraphing, abbreviations, typing of figures and typing of ellipsis (two or more errors)                                                                                                    | 0               |   |
|                                 | (ii) Insertion of correct list of items from specified list                                                                                                    |                 |   |
|                                 | (iii) Correct use of referencing format                                                                                                    |                 | 1 |
|                                 | (iv) Date/time correctly supplied consistent with style.                                                                                                    |                 | 1 |
|                                 | Total 5 marks                                                                                                    |                 | 1 |
|                                 | Presentation                                                                                                    |                 |   |
|                                 | (i) Main heading correctly formatted as specified (spaced capitals, font size, alignment)                                                                                                    |                 | 1 |
|                                 | (ii) Consistent paragraphing within document                                                                                                    |                 | 1 |
|                                 | (iii) Continuation page correctly headed                                                                                                    |                 | 1 |
|                                 | (iv) Font styles, such as bold/italic, used appropriately for emphasis                                                                                                    |                 | 1 |
| PRESENTATION<br>&<br>USE OF     | (v) ALL margins set as instructed                                                                                                    |                 | 1 |
| TECHNOLOGY                      | Use of Technology                                                                                                    |                 |   |
|                                 | (i) Eyes on the copy                                                                                                    |                 | 1 |
|                                 | (ii) Body posture consistently correct                                                                                                    |                 | 1 |
|                                 | (iii) Arm and hand positions are correct                                                                                                    |                 | 1 |
|                                 | (iv) Consistently correct key-stroking                                                                                                    |                 | 1 |
|                                 | (v) Organised and efficient work habits                                                                                                    |                 | 1 |
|                                 | Total 10 marks                                                                                                    |                 |   |
|                                 | TOTAL 25 MARKS                                                                                                    |                 |   |

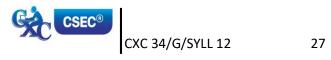

#### SUMMARY OF OBJECTIVES TESTED<sup>1</sup>

| Section | Specifi | c Objective                                                         |
|---------|---------|---------------------------------------------------------------------|
| 1       | 1.9     | Identify health and safety factors associated with computer use     |
| 2       | 2.2     | Demonstrate correct posture at the computer                         |
|         | 2.4     | Use correct spacing after punctuation marks                         |
|         | 2.5     | Interpret manuscript signs                                          |
|         | 2.6     | Use different types of headings                                     |
|         | 2.7     | Prepare typescript from manuscript or typed notes using accepted    |
|         |         | rules                                                               |
|         | 2.7     | Prepare typescript from manuscript or typed notes using accepted    |
|         |         | rules                                                               |
|         | 2.8     | Apply appropriate language skills to produce a professionally       |
|         |         | finished document                                                   |
|         | 2.9     | Type at a minimum speed of 35 words per minute                      |
| 3       | 3.6     | Determine the appropriate software to be used to perform            |
|         |         | specific tasks.                                                     |
| 4       | 4.1     | Apply appropriate formatting features to enhance specific documents |
|         | 4.2     | Edit various types of documents                                     |
| 9       | 9.6     | Plan and order priorities to ensure acceptable standards of work    |
|         | 4.2     | Edit various types of documents                                     |

#### **ASSIGNMENT 2 INVOLVES ELECTRONIC RESEARCH**

Candidates are expected to conduct research and present the findings electronically using the skills developed.

This assignment covers, but is not limited to the following sections of the syllabus: (IV), (V), (VI) and (IX).

#### **EXEMPLAR 2**

#### This is for example purposes only and must not be reproduced as part of the SBA to be submitted.

As a travel agent, you wish to inform your clients which country in the Western Hemisphere had the lowest dengue fever infections in the last five years.

Obtain and summarise the information, prepare it for dissemination **via e-mail**; and state **all** sources in an appropriate bibliography. **OR** 

<sup>&</sup>lt;sup>1</sup> Page 20, para 4 "This assignment covers, but is not limited to the following sections of the syllabus: (I), (II), (III) and (IV)."

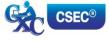

The class has difficulty obtaining information for Specific Objectives 4 to 6 of the new Electronic Document Preparation and Management Syllabus.

Obtain and summarise the required information from the internet and prepare it for dissemination to the class **via e-mail**; and state **all** sources in an appropriate bibliography.

Prepare the presentation, including the following:

- (a) difference between communication devices and communication media;
- (b) difference between operating software and application software; and,
- (c) the most common operating systems and the most common application software.

#### **ASSIGNMENT 3 IS PROJECT BASED**

Teachers can use scenarios (real or imagined) that will allow the students to use various applications to design documents, such as, flyers, menus, invitations and newsletters which will enable them to engage their creative abilities.

This assignment covers but is not limited to the following sections of the syllabus: (III), (IV), (VI) and (IX).

#### **EXEMPLAR 3**

#### This is for example purposes only and must not be reproduced as part of the SBA to be submitted.

The Principal needs to present information to a group of caterers at an upcoming meeting about the type of foods required for the school for the next year. He/She has asked you to prepare the details of school meals favoured by the students in such a way that the group gets the message with impact and clarity.

You are to prepare the presentation.

#### OR

You are a teacher of the new and exciting CXC subject, Electronic Document Preparation and Management. In your school, there are large over-head monitors for classroom presentations. You want to present the content of Section I, Objectives 1 to 3, to the class in a clear and interesting way using a Power Point or Lotus presentation.

Prepare the presentation, including the following:

- (a) definition of the term 'computer';
- (b) components of the computer system; and,
- (c) functions of various hardware devices.

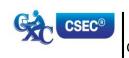

The marks for the assignment are to be awarded as follows:

|                                                                                                    | Accuracy and Speed [10 marks]             |
|----------------------------------------------------------------------------------------------------|-------------------------------------------|
| Communication of information in a logical way using                                                                                                    |                                           |
| appropriate grammar                                                                                                    | 1                                         |
| Spelling                                                                                                    | 1                                         |
| Punctuation                                                                                                    | 1                                         |
| Capitalisation                                                                                                    | 1                                         |
| Transposition                                                                                                    | 1                                         |
| Contextual usage of words                                                                                                    | 1                                         |
| Facts and details of information                                                                                                    | 1                                         |
| References                                                                                                    | 1                                         |
| Omitted or added words                                                                                                    | 1                                         |
| Line ending hyphenation                                                                                                    | 1                                         |
|                                                                                                    | Knowledge and<br>Comprehension            |
|                                                                                                    | [5 marks]                                 |
| Description of all the components                                                                                                    | 2                                         |
| Description of at least 50% of the components                                                                                                    | 1                                         |
| Title page                                                                                                    | 1                                         |
| Table of Contents                                                                                                    | 1                                         |
| Bibliography                                                                                                    | 1                                         |
|                                                                                                    |                                           |
| Appropriate for Assignment 1.                                                                                                    | *Presentation and Use of                  |
|                                                                                                    | Technology                                |
|                                                                                                    | [10 marks]                                |
|                                                                                                    | <del>-</del>                              |
| Eyes on the copy                                                                                                    | 2                                         |
| Eyes on copy but with some inconsistencies                                                                                                    | 2<br>1                                    |
|                                                                                                    | 2                                         |
| <ul> <li>Eyes on copy but with some inconsistencies</li> <li>Eyes consistently off copy</li> </ul>                                                                                                    | 2<br>1                                    |
| <ul> <li>Eyes on copy but with some inconsistencies</li> <li>Eyes consistently off copy</li> <li>Body posture consistently incorrect</li> </ul>                                                                                                    | 2<br>1<br>0                               |
| <ul> <li>Eyes on copy but with some inconsistencies</li> <li>Eyes consistently off copy</li> </ul>                                                                                                    | 2<br>1<br>0                               |
| <ul> <li>Eyes on copy but with some inconsistencies</li> <li>Eyes consistently off copy</li> <li>Body posture consistently incorrect</li> <li>Body posture is correct but with some inconsistencies</li> </ul>                                                                                                    | 2<br>1<br>0<br>2<br>1                     |
| <ul> <li>Eyes on copy but with some inconsistencies</li> <li>Eyes consistently off copy</li> <li>Body posture consistently incorrect</li> <li>Body posture is correct but with some inconsistencies</li> </ul>                                                                                                    | 2<br>1<br>0<br>2<br>1                     |
| <ul> <li>Eyes on copy but with some inconsistencies</li> <li>Eyes consistently off copy</li> <li>Body posture consistently incorrect</li> <li>Body posture is correct but with some inconsistencies</li> <li>Body posture incorrect</li> </ul>                                                                                                    | 2<br>1<br>0<br>2<br>1<br>0                |
| <ul> <li>Eyes on copy but with some inconsistencies</li> <li>Eyes consistently off copy</li> <li>Body posture consistently incorrect</li> <li>Body posture is correct but with some inconsistencies</li> <li>Body posture incorrect</li> <li>Arm and hand positions are correct</li> </ul>                                                                                                    | 2<br>1<br>0<br>2<br>1<br>0                |
| <ul> <li>Eyes on copy but with some inconsistencies</li> <li>Eyes consistently off copy</li> <li>Body posture consistently incorrect</li> <li>Body posture is correct but with some inconsistencies</li> <li>Body posture incorrect</li> <li>Arm and hand positions are correct</li> <li>Arm and hand positions are correct, with some inconsistencies</li> </ul>                                          | 2<br>1<br>0<br>2<br>1<br>0                |
| <ul> <li>Eyes on copy but with some inconsistencies</li> <li>Eyes consistently off copy</li> <li>Body posture consistently incorrect</li> <li>Body posture is correct but with some inconsistencies</li> <li>Body posture incorrect</li> <li>Arm and hand positions are correct</li> <li>Arm and hand positions are correct, with some inconsistencies</li> <li>Incorrect arm and hand position</li> </ul> | 2<br>1<br>0<br>2<br>1<br>0<br>2<br>1<br>0 |

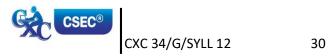

| Appr | opriate for Assignment 1. (cont'd)                      | *Presentation and Use of<br>Technology<br>[10 marks] |
|------|---------------------------------------------------------|------------------------------------------------------|
| •    | Organised and efficient work habits                     | 2                                                    |
| •    | Organised but not efficient work habits                 | 1                                                    |
| •    | Disorganised work habits                                | 0                                                    |
| Gene | ral Criteria                                            |                                                      |
| •    | Appropriate margins                                     | 1                                                    |
| •    | Tabulation                                              | 1                                                    |
| •    | Appropriate layout                                      | 1                                                    |
| •    | Appropriate alignment of work                           | 1                                                    |
| •    | Appropriate line spacing                                | 1                                                    |
| •    | Attractive style of presentation                        | 1                                                    |
| •    | Creativity                                              | 1                                                    |
| •    | Appropriate use of emboldening, underscoring, lettering | 1                                                    |
| •    | Appropriate font, font style, size                      | 1                                                    |
| •    | Use of word art/graphics                                | 1                                                    |
|      |                                                         |                                                      |

<sup>\*</sup> The criteria for presentation and use of technology will vary with assignments; refer to other criteria for Presentation and Use of Technology on page 24.

An example of the teacher's records follows:

#### TEACHER'S MARKBOOK (Check List - Presentation and Use of Technology)

| Name of<br>Student | Eyes off copy | Eyes off & on copy | Eyes on copy | Posture incorrect | Posture mainly correct | Posture always correct | Hands/arms incorrect | Hands/arms correct with inconsistencies | Hands arms correct | Incorrect Key-stroking | Correct Key-stroking with inconsistencies | Consistently correct | Disorganised Habits (1) | Organised/not efficient | Organised and efficient | Mark Out of 10 |
|--------------------|---------------|--------------------|--------------|-------------------|------------------------|------------------------|----------------------|-----------------------------------------|--------------------|------------------------|-------------------------------------------|----------------------|-------------------------|-------------------------|-------------------------|----------------|
| Adams Jane         |               | 1                  |              | 0                 |                        |                        |                      |                                         | 2                  |                        | 1                                         |                      |                         |                         | 2                       | 6              |
| Chung Elaine       | 0             |                    |              |                   | 1                      |                        |                      | 1                                       |                    | 0                      |                                           |                      |                         | 1                       |                         | 3              |
| Drakes Justin      |               |                    | 2            |                   |                        | 2                      |                      |                                         | 2                  |                        |                                           | 2                    |                         |                         | 2                       | 1<br>0         |
| Emtage Nordia      |               |                    | 2            |                   | 1                      |                        |                      |                                         | 2                  |                        |                                           | 2                    |                         | 1                       |                         | 8              |
| Sandy<br>Henderson |               | 1                  |              |                   |                        | 2                      |                      |                                         | 2                  |                        |                                           | 2                    |                         |                         | 2                       | 9              |
| Singh Cyndra       | 0             |                    |              | 0                 |                        |                        |                      | 1                                       |                    |                        | 1                                         |                      | 0                       |                         |                         | 2              |
| Thorpe Linda       |               | 1                  |              |                   |                        | 2                      |                      | 1                                       |                    |                        |                                           | 2                    |                         | 1                       |                         | 7              |

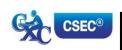

#### **GUIDELINES FOR MARKING EXEMPLARS**

Assignments must be placed on portable storage media along with the production of printed copies and presented to the teacher for assessment.

Exemplars have been given as guidelines. <u>This is for example purposes only and must not be reproduced as part of the SBA to be submitted.</u>

Mark scheme guidelines have also been given. The teacher may select the most suitable criteria for the assignment he or she administers. Additional criteria may be added where appropriate and marks awarded as suitable for the assignment. These marks must, however, add up to or be scaled to the totals given.

The basic strategy for assessing practical objectives in Electronic Document Preparation and Management comprise the following:

#### STEP I: Selection of the task and corresponding syllabus objectives

Selection should be done when the scheme of work is being prepared. The task selected should match a given syllabus objective (general or specific).

#### STEP II: Working out the criteria for assessing the three profile dimensions

This is the most critical step in the assessment process. To produce marks that are reliable, the marking must be consistent for all students. The teacher must be able to justify each mark awarded. This is only possible when there is a fixed set of factors or criteria to be assessed.

For each profile skill there may be many such criteria. The teacher may select any reasonable number of these, depending on the nature of the activity.

The following represent examples of general criteria which should be adjusted to suit specific activities assigned by the teacher. Ten per cent of the total SBA marks must be awarded for communication of information in a logical way using appropriate grammar.

#### PRESENTATION AND USE OF TECHNOLOGY

The following represents other examples of criteria which teachers may use to mark assignments under the Presentation and Use of Technology profile.

#### A. CRITERIA SPECIFIC TO CERTAIN TASKS

#### **Electronic Mail**

- (a) Compose, edit and spell check
- (b) Add attachments and web links
- (c) Create and use an address book
- (d) Save e-mail
- (e) Send e-mail, including multiple recipients
- (f) Print e-mail
- (g) Forward e-mail
- (h) Use copy features
- (i) Organising and storage of e-mail

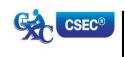

### Internet

- (a) Open a web browser
- (b) Open a web page of known address
- (c) Print a web page
- (d) Use a search engine
- (e) Netiquette

### **Power Point or Lotus Presentation**

- (a) Create, open, modify and save presentation
- (b) Use templates or wizards to create a presentation
- (c) Add slides or cards
- (d) Insert text, format text or add text box
- (e) Use toolbar or menus to apply formatting changes
- (f) Insert or change slide or card design
- (g) Navigate using scrollbar, slide sorter, menu, key commands
- (h) Switch between different page views
- (i) Rearrange order of slides
- (j) Apply backgrounds and objects appropriately
- (k) Use tools
- (I) Save presentation
- (m) Printing slides

### B. PREPARATION OF A PORTFOLIO

This part of the School-Based Assessment will test the three profiles and will be worth 25 marks. Each candidate will be required to prepare a portfolio that should include samples of the candidate's best work as determined by candidate and teacher selection. These tasks should be attempted under the guidance of the subject teacher and may be repeated until the desired standard is achieved.

This part of the SBA is worth 25 marks and the marks will be awarded as follows:

Accuracy and Speed - 10 marks
Knowledge and Comprehension - 5 marks
Presentation and Use of Technology - 10 marks

### **PURPOSE OF THE PORTFOLIO**

The purpose of the Portfolio is to:

- (a) develop candidates' ability to produce work of a high standard;
- (b) compile samples of work that can be presented at job interviews; and,
- (c) provide an opportunity for the development of the creative talents of candidates.

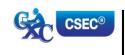

### STRUCTURE OF THE PORTFOLIO

- (a) Each document must be labelled clearly to indicate what is being demonstrated, for example, 'fully-blocked letter with a table using open punctuation'.
- (b) Each document should include the candidate's name.
- (c) Samples may be done in any order.
- (d) Examination samples should be arranged in the logical order, numbered and put together in a folder.
- (e) The folder should include a:
  - (i) cover page;
  - (ii) table of contents;
  - (iii) title page; and,
  - (iv) bibliography listing the resources which the candidate used.

### **ELEMENTS OF THE PORTFOLIO**

### (a) Letters

- (i) Two-page indented OR blocked style letter.
   \*This will test the student's ability to produce multiple-page documents, for example,
   SBAs, thesis or reports with continuation pages.]
- (ii) A circular letter OR form with a tear-off slip.
   [Testing insertion and use of symbols, use of leader dots, circular documents, form and form filling, for example, questionnaires in SBAs.]

### (b) Manuscript

\*A Report OR Specification OR Play (with Actor's part), OR Report].
[Testing page endings, continuation page reports, footnotes and endnotes, types of headings, margination, script formatting, font usage, superscript, subscript.]

### (c) Tabular Work

An example of ruled tabulation with main heading and multiple columnar headings applying oblique or vertical heading; *sorting*.

### (d) Committee Documents

- (i) A notice of a meeting with an agenda for a meeting.
- (ii) A chairman's agenda OR minutes of a meeting.

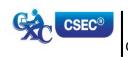

### (e) **Display**

- (i) An invitation with a menu *OR programme* (a creative design should be used).
- (ii) A flow chart <u>OR</u> organisational chart (with or without use of template).

### (f) Legal Work

- (i) A lease <u>OR</u> hire purchase agreement <u>OR</u> will <u>with</u> an endorsement.
- (ii) A contract of *employment*.

### THE MARK SCHEME

The teacher will assess each piece of work presented to him/her for inclusion in the Portfolio on a criterion of MAILABILITY; and the candidate may make any number of attempts to achieve a mailable sample.

The following points are offered as guidelines that the teacher may use for assessing mail readiness.

- (a) Documents must be free of typographical errors.
- (b) Documents must be free of spelling errors.
- (c) Documents must be free of grammatical errors.
- (d) Documents must be produced according to accepted standards and document processing styles or techniques.
- (e) The content material must be completely accurate.
- (f) The typed material must comply with the rules regarding punctuation, capitalisation, word- division and the typing of numbers in figure or word form.
- (g) Documents which allow free scope in design or layout must be constructed to facilitate easy reading and/or efficient use.

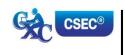

The marks for the portfolio are to be awarded as follows:

|   |                                                         | Accuracy and Speed                       |
|---|---------------------------------------------------------|------------------------------------------|
| • | One mark for each of the ten documents typed accurately | 10                                       |
|   |                                                         | Knowledge and<br>Comprehension           |
| • | Description of all the components                       | 2                                        |
| • | Description of at least 50% of the components           | 1                                        |
| • | Title page                                              | 1                                        |
| • | Table of Contents                                       | 1                                        |
| • | Bibliography                                            | 1                                        |
|   |                                                         | Presentation<br>and Use of<br>Technology |
| • | Two-page indented OR blocked style letter               | 1                                        |
| • | A circular letter OR form with a tear-off               | 1                                        |
| • | Manuscript                                              | 1                                        |
| • | Tabulation                                              | 1                                        |
| • | A notice with an agenda                                 | 1                                        |
| • | Chairman's agenda or minutes of a meeting               | 1                                        |
| • | Invitation with a menu OR Programme                     | 1                                        |
| • | Flow chart or Organisation Chart                        | 1                                        |
| • | A lease or Hire Purchase or WILL with endorsement       | 1                                        |
| • | A Contract of employment                                | 1                                        |

### **RECORDING PROCEDURE**

- 1. When a mail-worthy copy is produced the teacher will sign and date it at the bottom right-hand corner, and then put a tick ( $\checkmark$ ) in the corresponding position on the Assessment Sheet against the candidate's class number and initials.
  - If the work submitted by the candidate is NOT mail-worthy, but is included in the Portfolio, or if the candidate does not submit a sample, the teacher will put a zero (0) in the corresponding position.
- 2. The portfolio must contain only those tasks specified for assessment.
- 3. At the end of the assessment period the candidate's total score will be recorded in the grand total column at the bottom of the page.

### **LABELLING**

Each portfolio must have a cover page that should indicate the subject, examination period, candidate's name/registration number, school and territory. This would facilitate the prompt return of a portfolio if CXC requests it for purposes of moderation.

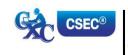

# **♦ RECOMMENDED MINIMUM HARDWARE AND SOFTWARE REQUIREMENTS**

It is the responsibility of schools presenting candidates for the examination to ensure that the required hardware and software are in place to achieve the syllabus objectives.

### Recommended Hardware

A computer with the capabilities to run application software:

- (a) graphics must be installed;
- (b) a minimum of 1 Gbyte memory (RAM); and,
- (c) hard disk with at least 512 Mbytes of free space.

### **Recommended Software**

1. Word processing: Microsoft Word

2. Spreadsheets: Microsoft Excel

3. Presentations: Microsoft Power Point

4. Database: Microsoft Access

### **GUIDELINES FOR THE CONDUCT OF PAPER 02 AT EXAMINATION CENTRES**

- 1. Examination centres should have sufficient computer workstations on the day of the Paper 02 examination to facilitate candidates who are registered to write the examination.
- 2. Candidates must be given a warm-up time of 20 minutes during which time they are required to familiarise themselves with the equipment and to report any perceived defects to the Invigilator.
- The examination must begin with a timed ten-minute speed test (Question One).
   Candidates must be instructed to save their work at the end of the ten-minute period. The Invigilator must collect this question paper at the end of the speed test.
- 4. Candidates are expected to attain a minimum of 35 words per minute in order to complete the speed test.

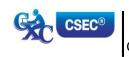

### **♦ LIST OF COMMON ERRORS AND ABBREVIATIONS**

In assessing the profile dimensions, Accuracy and Speed the following errors are penalised:

- 1. typographical;
- 2. grammatical;
- 3. spelling;
- 4. omission or insertion;
- 5. incorrect insertion;
- 6. inappropriate capitalisation;
- 7. uninterrupted abbreviations;
- 8. standard abbreviations;
- 9. omission of punctuation marks;
- 10. incorrect spacing in headings;
- 11. transposition; and,
- 12. omission/insertion or insertion of text.

### **COMMON MANUSCRIPT SIGNS**

Stet wrong word or

Run on

Lowercase I.c. <u>U</u>nderline

Uppercase u.c. <u>u</u>nderline

New paragraph NP, \* or//

*Indent* →

Line up (Align)

Move to the left  $\leftarrow$ 

Start lower on page  $\downarrow$ 

Move up

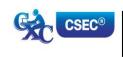

Insert /

Delete  $^{\circ}/\pi$ 

Transpose 1 2

Initial caps ini caps

Closed caps cl. caps closed caps

Spaced caps sp. caps spaced caps

Close up clos e

Leave a space #

Move the section in the balloon to the indicated position

0

### Abbreviations which are always used:

Open punctuation Closed punctuation

eg e.g. etc etc. ie i.e.

Messrs Messrs.

Mr Mr. Mrs Mrs.

Ms (full stop not necessary)

am a.m.

pm p.m.

### Manuscript abbreviations which should be expanded:

accom accommodation

advert advertisement

a/c account

appprox approximately

appt appointment

bn been

co company

dr dear

dept department

ffly faithfully

fr from

hv have

necy necessary

ref reference

sh shall

shd should

sin/sinc sincerely

th that

w with

wl will

yr year/your

yrs yours

Days of the week (for example Mon. Tues.) and months of the year (for example Jan. Feb.) should be expanded.

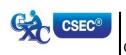

## **♦ GLOSSARY OF TERMS USED IN ELECTRONIC DOCUMENT PREPARATION AND MANAGEMENT**

| WORD/TERM             | DEFINITION/MEANING                                                                                                    |
|-----------------------|----------------------------------------------------------------------------------------------------|
| Active Cell           | The cell highlighted with a darker border so that you can tell where you are in the workplace.                                                                                                    |
| Adhesive Envelope     | An envelope with an adhesive strip at the back on the inner sides.                                                                                                    |
| Aligning              | Arranging data items in correct relevant positions. For example, a data item residing in a cell will usually be aligned in one of three positions within the cell, namely left-align, right-align or centred. |
| Anti-trap envelope    | An ordinary pocket style envelope with a clip at the back to fasten<br>the flap, or a shallow pocket at the back on the inside of the<br>opening to enable the flap to tuck into the pocket without sealing.  |
| Aperture envelope     | An envelope with uncovered rectangular panel at the front.                                                                                                    |
| Applications software | A set of programs designed to assist users to perform a variety of tasks.                                                                                                    |
| Archive               | A secure place away from the normal filing system where files can still be accessed if necessary.                                                                                                    |
| Attachment            | A file or picture sent with an e-mail message.                                                                                                    |
| Automation            | Computer control of machines and processes.                                                                                                    |
| Auto shapes           | A variety of shapes that include basic shapes, lines, connectors, stars, banners, flow charts and callouts.                                                                                                   |
| Backing storage       | Memory external to the computer used for storage of large quantities of data or large programs. Backing store is also known as secondary store, auxiliary store or external store.                            |
| Backing up            | The process of making a duplicate or copy of a file and store it on another storage medium.                                                                                                    |
| Balance Sheet         | A statement showing the financial position of a business on a specific date.                                                                                                    |
| Bit                   | An acronym for binary digit. It can have a value of 1 or 0.                                                                                                    |
| Blogging              | A form of social networking whereby participants (bloggers) produce content to post their blogs and build social relations with their readers.                                                                |

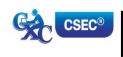

Bond Paper Thick, high quality paper with a gloss finish or watermark, and

commonly used for printing letterheads.

Business Reply Envelope An ordinary envelope which enables the receiver to respond to

the sender (usually an organization) without paying postage.

Border In printing a spreadsheet certain groups of column or rows

may be designated as left or top borders to ensure that the information they contain will appear on all pages of the print-out.

Bulletin board An electric equivalent of a conventional bulletin board. It is

used as part of a communication network where users can post messages, read messages posted by other users, communicate with the system operator and upload or download

programs.

Byte A group of eight bits, usually representing a single character.

Carpal Tunnel Syndrome A painful condition of the hand and fingers caused by

compression of a major nerve where it passes over the carpal bones. This nerve connects the forearm to the palm of the hand.

Character One of the set of symbols that may be represented in a

computer. Characters may be letters, digits and symbols.

Chat Room A location or an internet server that permits users to

communicate with each other in real time.

Computer Electronic machine or device that accepts and processes data to

produce information.

CPU Central Processing Unit.

Cropping Cutting a part of an image.

Cut To delete or remove text from its original position.

Database A collection of data files that may be used by a number of

applications with storage and access to the data controlled by a set of programs known as Database Management System.

(DBMS)

Database Management System Programs and database files that allow timely and easy

controlled access to data by a number of users.

Down-load Process whereby programs or data are transferred via

communications channels, from a computer and stored on

media located at the user's computer.

Dry-run A manual traversal of the logic of a program.

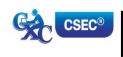

WORD/TERM

**DEFINITION/MEANING** 

Editing

The correcting of errors and making necessary changes to a

document.

Electronic mail

Mail or messages transmitted electronically by computers via communication channels. It is usual for such messages to be held in a central store for retrieval at the user's convenience.

Encryption

The process of converting readable data into characters that cannot be understood to prevent unauthorized access.

**Ergonomics** 

The applied science of incorporating comfort, efficiency and safety into the design of the workplace.

Exporting

The process of sending data electronically from one software program to another.

Fax Modem

A communication device that enables the computer to send and receive faxes via the telephone system.

Field

- 1. A section of a record containing data relating to one attribute of an entity.
- 2. Part of a machine instruction containing an operation Part or address.

File

A document in the form of text, picture or video and a program.

Firewall

A program that identifies certain weaknesses in a computer network and tries to prevent the resources from intrusion by users on another network.

Flimsy Paper

Thin, low quality paper that is used for printing documents with multi-copies, sets of forms, or drafts.

Floppy disk

A flexible magnetic coated disk, commonly used with microcomputers, on which data can be stored magnetically.

Flow Chart

- A diagram showing the steps, sequence and relationship of the various operations involved in the process of completing a specific task.
- 2. A graphical representation of a computer program in relation to its sequence of functions.

Folder

A storage space for data.

Font

A family or collection of characters (letters, punctuation marks, numbers and special characters) of a particular size and style.

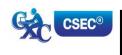

Footnote An explanation, comment or reference for text in a document.

Hardcopy A permanent form of a document produced by print media.

Hardware The physical components of a computer system such as the

computer itself, input, output, and storage devices.

Home page The file available for access at a World Wide Web site intended

chiefly to greet visitors, provide information about the site, and

direst them to other sites with more related information.

HTML Hyper Text Markup Language. A markup language used to

structure text and multimedia documents used extensively on

the World Wide Web.

HTTP Hyper Text transfer Protocol. A protocol used to request and

transmit files, especially Web pages and Web page components,

over the Internet or other computer network.

Immediate access storage The memory within the central processor. Also referred to as

internal use or main store.

Indexing Creating a secondary file which contains pointers to items in an

associated database file and allows rapid location of records in

the file.

Information Meaningful knowledge produced from raw data files.

Information retrieval The process of retrieving specific information from data files.

Insetting A technique that is used to draw the reader's attention to a

portion of the text.

programs. Most of these packages combine a word processor; spreadsheet and database program. Data is shared easily

between these integrated programs.

Interactive processing A processing system that allows "dialogue" between computer

and user.

Internet The Internet is the largest computer network system in the

world. It consists of many smaller networks connected together around the world. The Internet is often called the

information superhighway or cyberspace.

Invoke Process of starting up a program by using its name (or

selecting its icon).

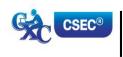

Joystick An input device that uses a lever to control cursor movement

or graphic images.

Justification This is the adjustment of alignment of one or more lines of text

with a particular margin, for example, alignment with the left margin, the right margin or both. The term justification often is used to refer to full justification of the alignment of

text along both margins.

Keyboarding The process of rapidly and accurately entering data into a

computer via the keyboard as an input device.

Key-to-disk Keyboard entry of data directly to magnetic disk without

previous preparation on another medium.

Kilobyte One thousand and twenty four bytes.

LAN Acronym for Local Area Network. A type of computer network

where two or more computers are directly linked within a small area such as a room or building site. A common characteristic of this system is that computers are linked by

direct cables rather than by telecommunication lines.

Light pen A light-sensitive input device which when it touches the screen

detects the presence or absence of light. It is used to select

an entry or indicate a position.

Magnetic disk A mylar (floppy disk) or metallic (hard disk) circular plate on

which electronic data can be stored magnetically. Suitable for

direct or random access data storage and retrieval.

Magnetic tape A storage medium consisting of a flexible plastic strip of tape

covered with magnetic material on one side, used to store

data. It is available in spools or cassettes.

Mail-merge A facility found in full-fledged word processing programs that

draws information from a data source, usually a mailing list, to print multiple copies of a document. Each copy contains some common text but each bearing different addresses.

Main-memory See immediate access storage.

Mainframe A large-scale computer with a variety of peripheral devices, a

large amount of backing store and a fast CPU. The term is often used in comparison with a smaller or subordinate computer. It should be noted that there is no clear dividing line between

mainframes and minicomputers.

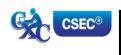

Margins Space provided to the left, right, top and bottom of a page of text

or data.

Menu A screen listing commands of action or alternatives to lead the

user through an interactive program.

Menu-driven The characteristics of a software program that provides the user

with a menu.

The combination of two or more files on the basis of common Merge

field (key field).

Microcomputer A computer based on a microprocessor.

Microfiche An output medium consisting of microfilm sheets. Very high

density storage can be attained using this method of storage.

Microfloppy disk Refers to 3.5 inch floppy disks. They are housed in rigid plastic

casting having a sliding shutter which automatically closes when

the disk is received from the disk drive.

A single chip which contains the arithmetic/logic unit (ALU) and Microprocessor

the control unit (CU).

Minicomputer A computer whose size, speed and capabilities lie between those

of a mainframe and a microcomputer.

Modem Acronym for modulator-demodulator. A device that converts

> signals from analogue to digital and vice versa. A modem lets computers exchange information through telephones lines.

Monitor A television-like device used to display data.

Mouse An input device that controls the movement of the cursor. The

cursor moves in response to the movement of the mouse on a flat

surface.

Natural language processing The availability of the computer to understand and translate a

natural language, like English, into commands to perform a given

operation.

Network A network is a group of connected computers that exchange

information and share equipment.

Data Comprising digits on which mathematical operations can be Numeric

performed by a computer system.

On-line A processing technique whereby terminals and other peripherals

> are connected to and controlled by the central processor. It provides the means for using computers on the basis of time sharing, on-line data input, interactive conversational-mode

processing, random enquiries and for real-time processing.

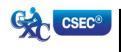

Operating system A set of programs that control and supervise the resources of a

computer system. It also acts as an interface between the user

and the computer.

Peripheral Any hardware device connected to and controlled by the central

processing unit (CPU).

Plotter An output device specially designed to produce a hard copy of

graphical data.

Point of sale terminal A device that reads data at the source of a transaction, for

example, a supermarket checkout and stores it for subsequent transmission directly to the computer system for processing.

Printer A device specially designed to produce a hard copy of computer

output.

Protocol A set of rules and procedures controlling the transmitting and

receiving of data so that different devices can communicate with

each other.

Real-time A processing mode in which the passage of real-time is critical

to the application.

Register A permanent location in the internal memory of a processor

used for the temporary storage of data during processing

operations.

Record A collection of fields on data related to one entity.

Resolution A characteristic of a monitor's screen, determined by the

number of pixels that can be displayed by it.

Scrolling The act of shifting the contents of the screen up or down. In

upward scrolling the lines formerly appearing at the top of the screen are "scrolled away", those below are moved up and new lines of data which exist below those formerly on screen now come into view. In downward scrolling the reverse takes place. Scrolling usually proceeds a line at a time, (may be facilitated on some computers by use of a scroll-on/off key) in combination with up and down cursor movements. Scrolling may also be performed sideways to the left or right using left

and right cursor movements.

Search Process of locating data in a database file by reference to a key

field(s) in the records.

Section Break A mark that indicates the end of one section in a document and

the beginning of the next.

Sector A pie-shaped division of each disk track.

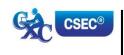

Simplex A transmission system that allows data transfer in one direction

only.

Social media Social media is a social instrument of communication that allows

the creation and exchange of user-generated content. Social media websites include sites for Social networking (for example Facebook) and sites for Social Photo and Video Sharing (for

example YouTube, Flickr).

Software A collection of programs, procedures and routines which direct

the operations of a computer.

Software package A fully documented program or set of programs generalised

and designed to be used with little or no modification.

Sort Pre-distribution of data into an order on the basis of the contents

of a key item (sort-key).

Source document A document used for the initial recording of data relating to

business transactions. Very often source data needs to be converted into machine-sensible form, for example, punched cards or paper tape, before it can be processed by a computer.

Spell-check A dictionary feature associated with a word processor which

allows the user to easily detect and correct errors in spelling. One can add new words to the dictionary so that the latter may

grow with usage.

Syntax A set of rules defining the structure of a computer program.

Telecommunication The process of transmitting data between devices using

transmission facilities such as telephone lines or microwave links.

TCP/IP TCP/IP stands for Transmission Control Protocol/Internet

Protocol. This is a common set of rules that govern

communication among computers.

Telecommuting A method of working where an off-site employee uses computer

and a communication channel to communicate with the office

computer.

Telemarketing The employment of telephone lines and computers to

market products and manage accounts.

Template A pre-developed page layout in electronic or paper media

used to make new pages with a similar design, pattern, or style.

Terminal The combination of a monitor and keyboard to input and check

data and to view output. A terminal does not necessarily include

a processor.

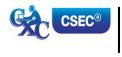

Textbox A feature which allows you to place text into a document. It

usually gives you a special shape in which to work.

Toggle Key Any key that is used to initiate and remove an action.

Touch terminal Also called a touch screen. A device that allows data to be

input by touching a screen with the finger or other object. The surface of the screen consists of a number of programmed touch points each of which may trigger a different action when selected

by the user.

Track The path on a tape, disk or drum on which data is stored. On a

disk these paths are concentric circles; on a tape there are several tracks parallel to the edge of the tape; on a drum there are bands of equal size along the circumference of the drum.

Track Changes A feature in Word Application that allows you to see what changes

have been made to a document.

Turnaround A document which, after being output by the computer, can be

used to record data.

Up-load Process of reading data from a user's computer storage and

sending it to another computer via communication channels.

URL Each page on the Web has a unique address called the Uniform

Resource Locator (URL)

Usenet Short for Users Network is the largest discussion forum in the

world. Usenet allows people with common interest to

communicate with one another.

User name A unique combination of characters such as letters of the alphabet

or numbers that identifies one specific user.

Validation A checking process in a program which is aimed at finding out if

data is correct, meaningful or secure. Validation should be carried out on any data that is entered from the keyboard, even when this

is simply a Y or N response.

Versioning A process by which documents are checked in and out of the

document management system, allowing users to retrieve previous versions and to continue working from a selected point.

Videoconferencing The process of communicating with several persons in remote

locations using a telephone, computer system, and a video or web

camera.

VOIP Abbreviation for Voice over Internet Protocol. A feature which

enables users to speak with others over the internet using their

desktop and mobile computer or device.

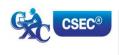

CXC 34/G/SYLL 12

50

Web page A document on the World Wide Web, consisting of an HTML file

and any related files for scripts and graphics and often

hyperlinked to other Web pages.

Web site Set of interconnected Web pages, usually including a home

page, generally located on the same server, and prepared and maintained as a collection of information by a person, group, or

organisation.

Web browser A programme which lets you view and explore information on

the World Wide Web. Examples of popular web browsers are: Microsoft Internet Explorer, Mozilla Firefox and Google Chrome.

World Wide Web (WWW) The World Wide Web, commonly referred to as "the Web", is a

graphical easy-to-use system of interlinked files on the Internet.

Western Zone Office 27 June 2016

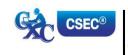

## **CARIBBEAN EXAMINATIONS COUNCIL**

Caribbean Secondary Education Certificate® CSEC®

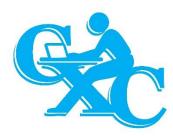

# ELECTRONIC DOCUMENT PREPARATION AND MANAGEMENT

# Specimen Papers Mark Schemes and Keys

### **Specimen Papers:**

Paper 01

Paper 02

Paper 032

### Mark Schemes and Key:

Paper 01

Paper 02

Paper 032

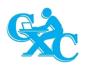

### CARIBBEAN EXAMINATIONS COUNCIL

# CARIBBEAN SECONDARY EDUCATION CERTIFICATE® EXAMINATION

### ELECTRONIC DOCUMENT PREPARATION AND MANAGEMENT

### SPECIMEN PAPER

### Paper 01 – General Proficiency

### 1 hour 30 minutes

### READ THE FOLLOWING INSTRUCTIONS CAREFULLY.

- 1. This test consists of 60 items. You will have 1 hour and 30 minutes to answer them.
- 2. In addition to this test booklet, you should have an answer sheet.
- 3. Each item in this test has four suggested answers lettered (A), (B), (C), (D). Read each item you are about to answer and decide which choice is best.
- 4. On your answer sheet, find the number which corresponds to your item and shade the space having the same letter as the answer you have chosen. Look at the sample item below.

### Sample Item

The MOST appropriate salutation for a business letter is

Sample Answer

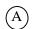

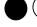

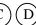

- (A) Hi James
- (B) Dear Mrs Ali
- (C) My Dear Solomon
- (D) To All Staff Members

The best answer to this item is "Dear Mrs Ali", so (B) has been shaded.

- 5. If you want to change your answer, erase it completely before you fill in your new choice.
- 6. When you are told to begin, turn the page and work as quickly and as carefully as you can. If you cannot answer an item, go on to the next one. You may return to that item later.

### DO NOT TURN THIS PAGE UNTIL YOU ARE TOLD TO DO SO.

Copyright © 2016 Caribbean Examinations Council All rights reserved.

## <u>Items 1–3</u>

| Some of | of the | following    | sentences | contain   | errors  | of punctua  | ition or | capitalization  | . Some  | of | them | are |
|---------|--------|--------------|-----------|-----------|---------|-------------|----------|-----------------|---------|----|------|-----|
| correct | . Sele | ct the lette | r(A), (B) | or (C) to | identif | y the error | . Select | (D) if there is | no erro | r. |      |     |

| 1. | The popular cricket teams included the following: India, West indies and Australia. |                                          |                       |            |              |            |         |       |             |               |
|----|-------------------------------------------------------------------------------------|------------------------------------------|-----------------------|------------|--------------|------------|---------|-------|-------------|---------------|
|    | NO ERR<br>(D)                                                                       | <u>OR</u>                                |                       |            | (A           | <b>A</b> ) | (B)     | (C)   |             |               |
| 2. | "Ron, asl                                                                           | ked Jama                                 | r <b>, "W</b> hy arei | n't you pl | aying foot   | tball      | this ye | ear?" | NO ERRO     | <u>DR</u>     |
|    | (A)                                                                                 |                                          | (B)                   |            |              |            |         | (C)   | (D)         |               |
| 3. | Citizens 1                                                                          | rights, ind                              | cluding the r         | ight to vo | ite, are pro | otect      | ed by t | he Co | nstitution. | NO ERROR      |
|    | (A)                                                                                 | ) (B)                                    |                       |            | (C)          |            |         |       |             | (D)           |
|    | <u>–10</u> refer t<br>sentence.                                                     | to the foll                              | lowing incom          | nplete sta | tements. (   | Cho        | ose the | word  | or words to | BEST complete |
| 4. | The libra                                                                           | ry                                       |                       | open unt   | il six o'cl  | ock :      | yesterd | lay.  |             |               |
|    | (B) re (C) re                                                                       | emain<br>emains<br>emained<br>vill remai | in                    |            |              |            |         |       |             |               |
| 5. | Where                                                                               |                                          | the                   | books tha  | ıt you borı  | rowe       | ed?     |       |             |               |
|    | (C) v                                                                               | s<br>are<br>vas<br>vill be               |                       |            |              |            |         |       |             |               |
| 6. | Ria and h                                                                           | ner team .                               |                       | the        | ey will wir  | n.         |         |       |             |               |
|    | (B) tl                                                                              | hink<br>hinks<br>hought<br>aad thoug     | ht                    |            |              |            |         |       |             |               |

| 7.         | The le | The lost boy gave the correct to the policeman.                                                    |  |  |  |  |  |  |
|------------|--------|----------------------------------------------------------------------------------------------------|--|--|--|--|--|--|
|            | (A)    | adress                                                                                             |  |  |  |  |  |  |
|            | (B)    | addres                                                                                             |  |  |  |  |  |  |
|            | (C)    | addrest                                                                                            |  |  |  |  |  |  |
|            | (D)    | address                                                                                            |  |  |  |  |  |  |
|            | (2)    |                                                                                                    |  |  |  |  |  |  |
| 8.         | We h   | ad to be very when crossing the busy street.                                                       |  |  |  |  |  |  |
|            | (A)    | carful                                                                                             |  |  |  |  |  |  |
|            | (B)    | careful                                                                                            |  |  |  |  |  |  |
|            | (C)    | carfull                                                                                            |  |  |  |  |  |  |
|            | (D)    | carefull                                                                                           |  |  |  |  |  |  |
| <b>9</b> . | The .  | of the house was painted white.                                                                    |  |  |  |  |  |  |
|            | (A)    | ceiling                                                                                            |  |  |  |  |  |  |
|            | (B)    | sealing                                                                                            |  |  |  |  |  |  |
|            | (C)    | cieling                                                                                            |  |  |  |  |  |  |
|            | (D)    | seiling                                                                                            |  |  |  |  |  |  |
| 10.        | The c  | captain of the football team was proud to the trophy.                                              |  |  |  |  |  |  |
|            | (A)    | accep                                                                                              |  |  |  |  |  |  |
|            | (B)    | accept                                                                                             |  |  |  |  |  |  |
|            | (C)    | except                                                                                             |  |  |  |  |  |  |
|            | (D)    | epcept                                                                                             |  |  |  |  |  |  |
| 11.        |        | h of the following words or phrases is normally represented by the abbreviation 'a/c' in nuscript? |  |  |  |  |  |  |
|            | (A)    | Account                                                                                            |  |  |  |  |  |  |
|            | (B)    | Auto correct                                                                                       |  |  |  |  |  |  |
|            | (C)    | Area code                                                                                          |  |  |  |  |  |  |
|            | (D)    | All caps                                                                                           |  |  |  |  |  |  |
| 12.        |        | h of the following abbreviations may be used in a manuscript to represent the word fully'?         |  |  |  |  |  |  |
|            | (A)    | ffly                                                                                               |  |  |  |  |  |  |
|            | (B)    | fafly                                                                                              |  |  |  |  |  |  |
|            | (C)    | faifly                                                                                             |  |  |  |  |  |  |
|            | (D)    | ffully                                                                                             |  |  |  |  |  |  |
|            | ` '    | •                                                                                                  |  |  |  |  |  |  |

| 13.         | The to | erm 'computer' is BEST defined as an electronic device that                             |
|-------------|--------|-----------------------------------------------------------------------------------------|
|             | (A)    | stores and prints information                                                           |
|             | (B)    | is used to process business documents                                                   |
|             | (C)    | accepts and processes data to produce information                                       |
|             | (D)    | accepts data in order to prepare business documents                                     |
| 14.         | A tab  | let computer is BEST categorized as a                                                   |
|             | (A)    | mainframe                                                                               |
|             | (B)    | microcomputer                                                                           |
|             | (C)    | minicomputer                                                                            |
|             | (D)    | personal computer                                                                       |
| <b>15</b> . | Whic   | h of the following is an advantage of computer usage?                                   |
|             | (A)    | Cost                                                                                    |
|             | (B)    | Integrity                                                                               |
|             | (C)    | Flexibility                                                                             |
|             | (D)    | Reliability                                                                             |
| <b>16</b> . | A mo   | use, joystick and trackball are all examples of which of the following devices?         |
|             | (A)    | Pointing                                                                                |
|             | (B)    | Scanning                                                                                |
|             | (C)    | Voice input                                                                             |
|             | (D)    | Video input                                                                             |
| <b>17</b> . | The p  | process of transferring information from a computer's memory to a flash drive is called |
|             | (A)    | writing                                                                                 |
|             | (B)    | reading                                                                                 |
|             | (C)    | formatting                                                                              |
|             | (D)    | transporting                                                                            |
| 18.         | Whic   | h of the following is NOT a storage device?                                             |
|             | (A)    | DVD                                                                                     |
|             | (B)    | Scanner                                                                                 |
|             | (C)    | Hard disk                                                                               |
|             | (D)    | Compact disc                                                                            |
| <b>19</b> . | Whic   | h of the following types of software is NOT application software?                       |
|             | (A)    | Antivirus                                                                               |
|             | (B)    | Spreadsheet                                                                             |
|             | (C)    | Word processing                                                                         |
|             | (D)    | Database management                                                                     |
|             |        |                                                                                         |

- **20**. Which of the following is NOT a component of a computer system?
  - (A) User
  - (B) Data
  - (C) Hardware
  - (D) Information

<u>Item 21</u> refers to the following devices.

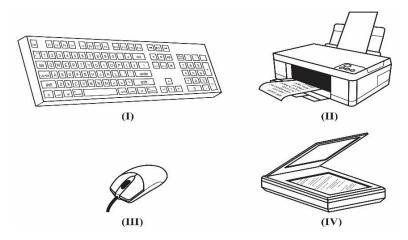

- **21**. Which of the devices are input devices?
  - (A) I and II only
  - (B) I, II and III only
  - (C) I, III and IV only
  - (D) I, II, III and IV
- 22. Which of the following types of software is MAINLY used to manipulate text and data?
  - (A) Presentation
  - (B) Spreadsheet
  - (C) Word processing
  - (D) Database management
- 23. In a spreadsheet, the space where a row and a column intersect is called a
  - (A) cell
  - (B) string
  - (C) worksheet
  - (D) workbook
- 24. Which of the following types of software is MOST compatible with the mail merge features?
  - (A) Presentation
  - (B) Spreadsheet
  - (C) Word processing
  - (D) Desktop publishing

- 25. The MAIN purpose of a presentation software application such as PowerPoint is to
  - (A) manipulate text data and charts
  - (B) perform calculations on numbers
  - (C) store and manipulate data in tables
  - (D) display information as slide shows
- **26**. A large collection of related files is called a
  - (A) field
  - (B) record
  - (C) sector
  - (D) database
- 27. The software application MOST appropriate for generating graphs based on data collected is
  - (A) Database
  - (B) Spreadsheet
  - (C) Presentation
  - (D) Word processing

### Item 28 refers to the following screenshot.

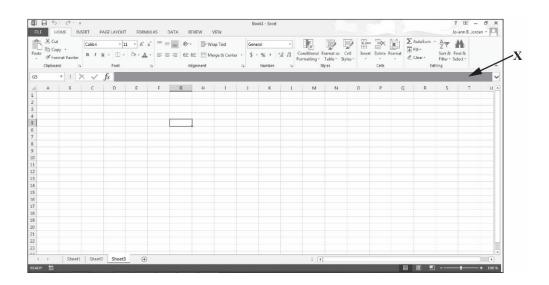

- **28.** The area that is labelled  $\mathbf{X}$  in the screenshot is known as the
  - (A) name box
  - (B) active cell
  - (C) status bar
  - (D) formula bar

Item 29 refers to the following screenshot.

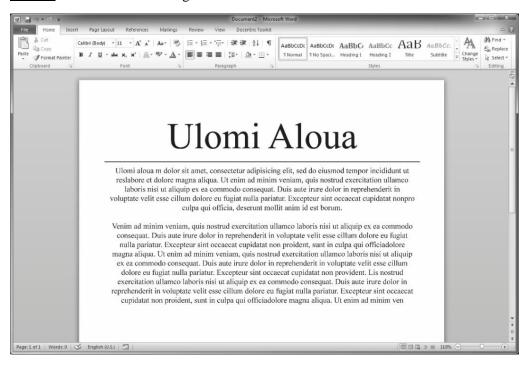

- **29.** Which paragraph alignment has been applied to the text in the screenshot?
  - (A) Left
  - (B) Right
  - (C) Centre
  - (D) Justified
- **30**. Which of the following statements represents the CORRECT sequence of actions for text to be copied and pasted?
  - (A) Press the Copy button, press the Paste button, move the insertion point to where the text is to be inserted.
  - (B) Select content, press the Copy button, move the insertion point to where the text is to be inserted and press the Paste button.
  - (C) Select content, move the insertion point to where the text is to be inserted, press the Copy button and press the Paste button.
  - (D) Press the Copy button, select content, move the insertion point to where the text is to be inserted and press the Paste button.
- **31**. An agenda is a
  - (A) notice of an upcoming meeting
  - (B) list of the decisions taken at a meeting
  - (C) list of items to be discussed at a meeting
  - (D) summary of what has taken place at a meeting

|             |                                                                                                    | 0-                                                                           |  |  |  |  |  |
|-------------|----------------------------------------------------------------------------------------------------|------------------------------------------------------------------------------|--|--|--|--|--|
| 32.         | The N                                                                                                    | MOST common size of paper used for business letters and similar documents is |  |  |  |  |  |
|             | (A)                                                                                                    | $5'' \times 4''$                                                             |  |  |  |  |  |
|             | (B)                                                                                                    | 8½" ×11"                                                                     |  |  |  |  |  |
|             | (C)                                                                                                    |                                                                              |  |  |  |  |  |
|             | (D)                                                                                                    | 11" × 17"                                                                    |  |  |  |  |  |
| 33.         | A me                                                                                                    | A memorandum is MOST suitable for communicating with                         |  |  |  |  |  |
|             | (A)                                                                                                    | buyers                                                                       |  |  |  |  |  |
|             | (B)                                                                                                    | suppliers                                                                    |  |  |  |  |  |
|             | (C)                                                                                                    | external customers                                                           |  |  |  |  |  |
|             | (D)                                                                                                    | internal customers                                                           |  |  |  |  |  |
| 34.         | Matthew wants to send the same email to both John and Susan. Which of the following features should Matthew use? |                                                                              |  |  |  |  |  |
|             | (A)                                                                                                    | CC                                                                           |  |  |  |  |  |
|             | (B)                                                                                                    | TO                                                                           |  |  |  |  |  |
|             | (C)                                                                                                    | FROM                                                                         |  |  |  |  |  |
|             | (D)                                                                                                    | BLOG                                                                         |  |  |  |  |  |
| 35.         | Which of the following technologies is an example of social media?                                               |                                                                              |  |  |  |  |  |
|             | (A)                                                                                                    | Podcast                                                                      |  |  |  |  |  |
|             | (B)                                                                                                    | Electronic mail                                                              |  |  |  |  |  |
|             | (C)                                                                                                    | Telecommuting                                                                |  |  |  |  |  |
|             | (D)                                                                                                    | Teleconferencing                                                             |  |  |  |  |  |
| 36.         | Which of the following groups contains examples of emerging communication technolog                              |                                                                              |  |  |  |  |  |
|             | (A)                                                                                                    | Letter, memo, facsimile                                                      |  |  |  |  |  |
|             | (B)                                                                                                    | Letter, email, WhatsApp                                                      |  |  |  |  |  |
|             | (C)                                                                                                    | Twitter, facsimile, Facebook                                                 |  |  |  |  |  |
|             | (D)                                                                                                    | Twitter, Facebook, Instagram                                                 |  |  |  |  |  |
| <b>37</b> . | A file                                                                                                    | which is added to an electronic mail is referred to as                       |  |  |  |  |  |
| -           |                                                                                                    |                                                                              |  |  |  |  |  |

(A)

(B) (C)

(D)

a folder a download

a document

an attachment

- 38. Margaret has been asked to advise staff members of an emergency. She is uncertain of which communication media to use. What is the most important thing she should take into consideration in making her decision?
  - (A) Time of day
  - (B) Degree of urgency
  - (C) Location of the staff
  - (D) Number of persons to be notified
- **39**. Which of the following devices might be used to transmit electronic mail?
  - (A) Printer
  - (B) Monitor
  - (C) Fax machine
  - (D) Smartphone
- **40**. When sending electronic mail, the BCC feature is used to
  - (A) send mail to a large number of persons simultaneously
  - (B) copy mail to other persons who are not the primary recipients
  - (C) allow persons to receive the mail without the primary recipients knowing
  - (D) send copies of the mail to other persons who might be interested in the information being sent
- **41**. Which of following strategies may be used to organize files for easy retrieval?
  - (A) Archiving mails on the desktop
  - (B) Sending mails to different email address
  - (C) Creating folders and storing in numeric order
  - (D) Storing and sorting by date, sender and subject
- **42**. Which of the following factors should be considered when mailing a letter through the post office?
  - (A) Degree of urgency
  - (B) Size of the envelope
  - (C) Content of the letter
  - (D) Location of the addressee
- **43.** Which of the following strategies BEST ensures file integrity?
  - (A) Creating a file backup
  - (B) Keeping the file size small
  - (C) Saving the file with a password
  - (D) Giving everyone access to the file

| <b>44</b> . | Which of the following documents is used for the initial recording of data? |                                                                                            |  |  |  |  |  |
|-------------|-----------------------------------------------------------------------------|--------------------------------------------------------------------------------------------|--|--|--|--|--|
|             | (A)                                                                         | Source                                                                                     |  |  |  |  |  |
|             | (B)                                                                         | Secure                                                                                     |  |  |  |  |  |
|             | (C)                                                                         | Turnaround                                                                                 |  |  |  |  |  |
|             | (D)                                                                         | Machine-readable                                                                           |  |  |  |  |  |
|             | ,                                                                           |                                                                                            |  |  |  |  |  |
| 45.         | Whic                                                                        | h of the following practices should be performed AFTER the file retention period?          |  |  |  |  |  |
|             | (A)                                                                         | Archiving                                                                                  |  |  |  |  |  |
|             | (B)                                                                         | Destruction                                                                                |  |  |  |  |  |
|             | (C)                                                                         | Encryption                                                                                 |  |  |  |  |  |
|             | (D)                                                                         | Secure storage                                                                             |  |  |  |  |  |
| <b>46</b> . | Versi                                                                       | on control is BEST described as the                                                        |  |  |  |  |  |
|             | (A)                                                                         | renaming of later versions of the same document                                            |  |  |  |  |  |
|             | (B)                                                                         | storage of different versions of the same document                                         |  |  |  |  |  |
|             | (C)                                                                         | management of multiple revisions of the same document                                      |  |  |  |  |  |
|             | (D)                                                                         | assignment of dates to different versions of the same document                             |  |  |  |  |  |
| 47.         | Whic                                                                        | h of the following features is NOT an advantage of using an electronic filing system?      |  |  |  |  |  |
|             | (A)                                                                         | Ease of access                                                                             |  |  |  |  |  |
|             | (B)                                                                         | Space required                                                                             |  |  |  |  |  |
|             | (C)                                                                         | Speed of retrieval                                                                         |  |  |  |  |  |
|             | (D)                                                                         | Dependence on a power source                                                               |  |  |  |  |  |
| 48.         | Which<br>system                                                             | h of the following practices could reduce the risk of unauthorized access on a computer n? |  |  |  |  |  |
|             | (A)                                                                         | Using a firewall                                                                           |  |  |  |  |  |
|             | (B)                                                                         | Setting up a WAN                                                                           |  |  |  |  |  |
|             | (C)                                                                         | Installing anti-spam software                                                              |  |  |  |  |  |
|             | (D)                                                                         | Encrypting all data stored in the system                                                   |  |  |  |  |  |
| 49.         |                                                                             | h of the following file extensions is MOST likely associated with a file which contains    |  |  |  |  |  |
|             | slides                                                                      | <i>:</i>                                                                                   |  |  |  |  |  |
|             | (A)                                                                         | .xls                                                                                       |  |  |  |  |  |
|             | (B)                                                                         | .zip                                                                                       |  |  |  |  |  |
|             | (C)                                                                         | .gif                                                                                       |  |  |  |  |  |
|             | (D)                                                                         | .pps                                                                                       |  |  |  |  |  |

Item **50** refers to the following icon in a file hierarchical structure.

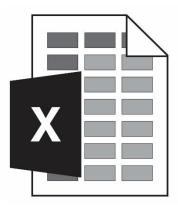

- **50.** In the Windows environment, the icon represents a
  - (A) drive
  - (B) folder
  - (C) directory
  - (D) document
- **51**. Which of the following methods should be used when tracing a document by version, status and title?
  - (A) Version control by date
  - (B) File naming convention
  - (C) Version control by owner
  - (D) Number naming convention
- **52**. Intellectual property is BEST defined as
  - (A) protection of the rights of people who own property or estates
  - (B) ownership of the publication of songs and journals to the media
  - (C) ownership of materials to be published to consumers who are in need of them
  - (D) protection of the rights of people who produce, gather or disseminate ideas and information
- **53**. Which of the following will control the reproduction of music, paintings and printed materials without permission from the originator?
  - (A) Patents
  - (B) Copyrights
  - (C) Plagiarism
  - (D) Trade marks

- **54**. A school principal wants to use a special computer program on 30 different computers in the school laboratory. The principal should
  - (A) purchase one copy of the program and upload it on all the computers
  - (B) purchase the licence from another school and upload the program on all the computers
  - (C) purchase a site licence or buy enough copies of the program to be uploaded on every computer
  - (D) purchase two copies of the program in case one becomes damaged, and upload it on all computers
- **55**. Which of the following actions could be described as plagiarism?
  - (A) Reading a paragraph online and retyping it in your own words
  - (B) Typing a paper using your own words and acknowledging all Internet sources
  - (C) Copying a sentence from the Internet into your paper without acknowledging the source
  - (D) Copying someone else's work into your paper using quotation marks and citing the author

<u>Item 56</u> refers to the following diagram of a logo with a trade mark symbol.

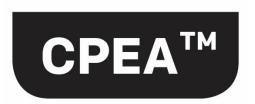

- **56**. The purpose of a trade mark symbol is to
  - (A) easily identify products or services that are similar
  - (B) register a business name or product so that the owner may be known
  - (C) distinguish the products or services of a particular business from others
  - (D) protect the ownership of products or services of a business from other competitors
- **57**. Which of the following is NOT protected by copyright?
  - (A) Films
  - (B) Books
  - (C) Music
  - (D) Names
- 58. In document management, a 'mailable' document is BEST defined as a document which
  - (A) can be either posted or sent by email
  - (B) is error-free and professionally completed
  - (C) is small enough to fit into a pocket envelope
  - (D) contains at least two pages of text and images

- **59**. Which of the following activities is NOT a desirable work habit during office hours?
  - (A) Asking questions to seek clarity
  - (B) Setting goals and meeting deadlines
  - (C) Taking selfies to keep social media profile updated
  - (D) Dressing in comfortable, professional clothing and shoes
- **60**. Which of the following work attitudes is demonstrated by 'working together with others to achieve common goals and sharing in decision-making'?
  - (A) Courtesy and willingness
  - (B) Courtesy and cooperation
  - (C) Team spirit and willingness
  - (D) Team spirit and cooperation

END OF TEST.

### EDPM SPECIMEN PAPER 2016 KEY

| 1  | С |
|----|---|
| 2  | A |
| 3  | A |
| 4  | С |
| 5  | В |
| 6  | A |
| 7  | D |
| 8  | В |
| 9  | A |
| 10 | В |
| 11 | A |
| 12 | A |
| 13 | С |
| 14 | В |
| 15 | D |

| 16 | A |
|----|---|
| 17 | A |
| 18 | В |
| 19 | A |
| 20 | D |
| 21 | С |
| 22 | С |
| 23 | A |
| 24 | В |
| 25 | D |
| 26 | D |
| 27 | В |
| 28 | D |
| 29 | С |
| 30 | В |

| 31 | С |
|----|---|
| 32 | В |
| 33 | В |
| 34 | A |
| 35 | A |
| 36 | D |
| 37 | D |
| 38 | В |
| 39 | D |
| 40 | С |
| 41 | D |
| 42 | A |
| 43 | С |
| 44 | A |
| 45 | В |

| 46 | C |
|----|---|
| 47 | D |
| 48 | A |
| 49 | D |
| 50 | D |
| 51 | В |
| 52 | D |
| 53 | В |
| 54 | С |
| 55 | С |
| 56 | С |
| 57 | D |
| 58 | В |
| 59 | С |
| 60 | D |

## EDPM TABLE OF SPECIFICATION®

| Item No. | Syllabus<br>Reference | Profile | Item No. | Syllabus<br>Reference | Profile |
|----------|-----------------------|---------|----------|-----------------------|---------|
| 1        | II.8                  | A & S   | 31       | V.8                   | K & C   |
| 2        | II.8                  | A & S   | 32       | V.1                   | K & C   |
| 3        | II.8                  | A & S   | 33       | V.3                   | K & C   |
| 4        | II.8                  | A & S   | 34       | VII.2                 | K & C   |
| 5        | II.8                  | A & S   | 35       | VII.1                 | K & C   |
| 6        | II.8                  | A & S   | 36       | VII.4                 | K & C   |
| 7        | II.8                  | A & S   | 37       | VII.2                 | K & C   |
| 8        | II.8                  | A & S   | 38       | VII.6                 | K & C   |
| 9        | II.8                  | A & S   | 39       | VII.1                 | K & C   |
| 10       | II.8                  | A & S   | 40       | VII.2                 | K & C   |
| 11       | II.8                  | A & S   | 41       | VII.5                 | K & C   |
| 12       | II.8                  | A & S   | 42       | VII.3                 | K & C   |
| 13       | I.1                   | K & C   | 43       | VIII.4                | K & C   |
| 14       | I.2                   | K & C   | 44       | VIII.2                | K & C   |
| 15       | I.3                   | K & C   | 45       | VIII.6                | K & C   |
| 16       | I.4                   | K & C   | 46       | VIII.7                | K & C   |
| 17       | I.6                   | K & C   | 47       | VIII.1                | K & C   |
| 18       | I.6                   | K & C   | 48       | VIII.5                | K & C   |
| 19       | I.7                   | K & C   | 49       | VIII.3                | K & C   |
| 20       | I.1                   | K & C   | 50       | VIII.3                | K & C   |
| 21       | I.4                   | K & C   | 51       | VIII.7                | K & C   |
| 22       | III.2, 6              | K & C   | 52       | IX.1                  | K & C   |
| 23       | III.3                 | K & C   | 53       | IX.3                  | K & C   |
| 24       | III.2, 6              | K & C   | 54       | IX.3                  | K & C   |
| 25       | III.5                 | K & C   | 55       | IX.4                  | K & C   |
| 26       | III.4                 | K & C   | 56       | IX.2                  | K & C   |
| 27       | III.3, 6              | K & C   | 57       | IX.3                  | K & C   |
| 28       | IV.3                  | K & C   | 58       | IX.6                  | K & C   |
| 29       | IV.1                  | K & C   | 59       | IX.7                  | K & C   |
| 30       | IV.2                  | K & C   | 60       | IX.7                  | K & C   |

A & S: K & C:

Accuracy and Speed Knowledge and Comprehension

### CARIBBEAN EXAMINATIONS COUNCIL

# SECONDARY EDUCATION CERTIFICATE EXAMINATION

### ELECTRONIC DOCUMENT PREPARATION AND MANAGEMENT

### **SPECIMEN PAPER**

Paper 02 – General Proficiency

2 hours 20 minutes

### INSTRUCTIONS TO CANDIDATES

- 1. This examination consists of a speed test (Question 1) and THREE other questions which you should file on the storage medium for printing later. The Invigilator will give you instructions about arrangements for printing your documents.
- 2. Question 1 is provided as an insert. The invigilator will time Question 1 for TEN minutes. At the end of ten minutes, the invigilator will tell you to stop and save your work. This question will be collected. You will continue working on Questions 2, 3 and 4.
- 3. Attempt ALL questions.
- 4. Read all instructions carefully before attempting each question.
- 5. The 2 hours and 20 minutes allocated should be used as follows:

10 minutes - warm-up on the computer followed by

10 minutes - reading time

10 minutes – speed test (Question 1)

1 hour and 50 minutes – responses to Questions 2, 3 and 4.

- 6. Report any defect in the machine to the Invigilator who will make the appropriate notation and indicate on the candidate's folder any time lost. The Invigilator will also record this information on the Supervisors' Irregularity Report.
- 7. An adequate amount of stationery will be supplied. Select the appropriate paper for each answer.
- 8. Begin each answer on a separate sheet.
- 9. Print on one side of the paper only unless otherwise instructed.
- 10. Key your candidate number in the upper-right hand corner of each sheet of paper.
- 11. Uncorrected errors will be heavily penalized.
- 12. Any accepted method of display consistently used in letter and/or tabular exercises will be accepted unless otherwise instructed.

### DO NOT TURN THIS PAGE UNTIL YOU ARE TOLD TO DO SO.

# **Answer ALL questions.**

Time: 30 minutes

Question 1.

Provided as an insert.

#### Question 2.

#### Time: 30 minutes

- (a) Produce the main document and the data file, following ALL instructions.
- (b) Create the letter in blocked style, using the following margins: 1" (2.54 cm) top and bottom, 1" (2.54 cm) left and right.
- (c) Save the main document as a **letter.**
- (d) Save the data file as **addresses**.
- (e) Print ONE copy of the main document showing the fields.
- (f) Merge the documents and print the letter to Mr Steinweg.
- (g) Produce an envelope addressed to Mr Daniel Steinweg.

NW/dgc12/SL Letterhead with logo: Caribbean Cycling Federation PO Box 963, Road Town British Virgin Islands BVI6H Today's date «Name >> << Position >> Tel: (284) 494 7816 < Company >> Fax: (284) 494 1827 < Address 1 >> Email: cyclefed @ brisust.com < Address 2 >> << Address 3>> Dear & Salutation >> Cycling Tournament: 15-16 August 2012 You would have been informed that the British Virgin Islands has been selected to host the ve Caribbean Junior Premier Eycling Tournament

in August. The committee is very enthusiastic lic about this Event and look forward to the participation of the junior exclusts from & country >>>.

No [The amangements concerning air travel, hotel accommodation, transportation and recreational activities will be communicated to you at a later date. We would, however, encourage you to arrange your travel plans so that you arrive at least two days before the townsment begins. In this way, your cyclists lenough should have time to settle in and acquaint themselves with the route(s).

Please complete the Registration Forms that are enclosed and return to us by date 30 May 2012.

We look forward to your visit and to welcoming your team to the British Virgin Islands.

Y16. Smeenly

Fornesta blackburn (Mrs)

Public Relations Officer

Enc

Mr Carlyle Bradshaw Vice President Belize Cyclists' Union Belize City BELIZE

Mr Daniel Steinweg President Grenada Cycling Union PO Box 9910 St George's GRENADA

Mr Vince De Paul
Vice President
Curação Cycling Assn
Cletagueg Oost # 15

Mr Avin Seupaul President Thad Cycling Federation Chaguaramas TRINIDAD

**Total 26 marks** 

### Question 3.

#### Time: 38 minutes

- (a) (i) Type the following document as a spreadsheet in **portrait** orientation. Follow all instructions.
  - (ii) Add the times for each entry and enter the total in the Aggregate Time column.
  - (iii) Sort the data by the Aggregate Time field in ascending order.
  - (iv) Save the document as **Times**.

| 100             | at des               |            | Skyle             | caps, bloc | Ked       | 72 |
|-----------------|----------------------|------------|-------------------|------------|-----------|----|
| Name            | COUNTRY              | uci        | TIMES             | Road       | AGGREGATE | H  |
| Russell Simmons | Barbados             | BER 62389  | TRIAL<br>0: 28:56 | RALE       | TIMES     | r  |
| Mario Rile      | Bermuda              | BAR 12561  | 0:29:01           | 1: 49: 43  |           |    |
| Adolfo Valks    | Curacao              | CUR96278   | 0:30:42           |            |           |    |
| Rudy Maharaj    | Trinidad +<br>Tobago | TRI 8 3541 | 0:32:40           | 1:49:42    |           |    |
| Akeem Davis     | Anguilla             | AGA 53021  |                   | 1: 49: 50  |           |    |
| Sebastian Gomes | Aruba                | ARY 90501  | 0:30:59           | 1: 49:52   |           |    |
| Ryan Godfrey    | St Vincent           | SVG 60 203 | 1:50:11           | 0:34:26    |           | tr |
| Tyrese Joseph   | Bernuda              | BER60305   | 0:36:49           | 1          |           | C. |
| Cyle Cropper    | Trinidad and         | TRI 50321  | 0:34-29           | 1:57:22    |           |    |
| Brandon Forde   | Barbados             | BAR 62511  | 0:31:13           | 1:49:51    |           |    |
| Marco Winkel    | Curacao              | CUR 90102  | 0:36:38           |            |           |    |
| Kwame Gullit    | St Naarten           | STY 00807  |                   |            |           |    |

Show grid lines

#### Question 3. cont'd

- (b) (i) Type the following memo to Carol Flint, Association Secretary, from Basil Graham, Administrative Officer.
  - (ii) Use the following margins: 1" (2.54 cm) left and right, 1" (2.54 cm) top.
  - (iii) Use the blocked style and justify the right margin.
  - (iv) Save the document as **Memo**.
  - (v) Print the final document.

Ref BG/(your initials) (Today's date)

Subject hold: CYCLING CHAMPIONSHIPS

As requested I have, harranged for you to meet with all personnel who we be involved in the activities for the forthcoming Cycling Championships! The ntg. we be held at the Tortola Cycling Centre auditorium on Monday us 30 May at 6.00 pm. The major topics for discussion we be: provision of hosts for the teams, recreational activities and outstanding membership fees.

Last year's statistics for the juvenile category, which is to be circulated to all the eyeling bodies, is set out below. In an effort to increase stet a wider membership, perhaps we can consider preparing a flyer on the health and other exchanges of cycling of this could be distributed 1/-1 to patrons on around.

INSERT THE SPREADSHEET, A TIMES TO FROM QUESTION 3 (a) HERE

**Total 30 marks** 

#### Question 4.

#### Time: 42 minutes

Type the following flyer with equal left and right margins of 1.5" (3.81 cm) and a top margin of (a) 1" (2.54 cm).

CYCLING IN THE CARIBBEAN fort size 20-s Roman

leave a for a photograph

If you want to exercise, lose weight, give your cardio-vascular system a thorough workout, cycling is the perfect hobby. Imagine, too, the excitement of exploring different sites, meeting Land gender new people of all ages/and learning about different cultures.

WHAT TYPE OF CYCLING? \_ ctalicize

# INSERT A HERE

These and other forms of cycling are very popular in the Caribbean - thanks to the varied terrain and conducive climate. The beauty of the landscape is awe-inspiring. Whether you are cycling high above the east coast of Barbados

Pamoramic overlooking the picturesque view of the Atlantic Ocean, climbing the steep hill known as the 'Dark Hole', or exploring the popular Chaguaramas peninsula, you are bound to feel exhilarated.

For your Health; It's a fantastic workout! You breathe deeper increase your body temperature, tone and strengthen you muscles and lose weight. The feeling of pleasure and satisfaction will 4 reduce your stress level and anxiety. Your overall fitness level will improve.

Socializing: Spend more time with family and friends. Meet new people, discover new places and enjoy the environment around you.

001294/SPEC 2011

|       |        | centre     | - 8  |
|-------|--------|------------|------|
| START | TODAY! | <br>Spaced | caps |

Complete the attached, or call the caribbean Cycling Association

Telephone: (284) 494 7562 bold hdgs Mountain Biking Road Cycling 4. Type in two cols. with Enjoy high speed descents Tour residential areas and air jumps over off the beaten track daring obstacles. Join a club and to off the beaten track. · Join a club and take part in competitive circuit "Trail along rough forest paths, rocky roads, steep racing fun rides and terrain and lush vegetation. adventure racing events. . Travel across country · Go cross-country, roads, undulating dowshill or free ride. Gands and natural I The whole family NP This is a real test

REGISTRATION FORM

Name: Date of Birth:

Address: Telephone No:

create a footer

at bottom right:

'cca/June11'.

Total 34 marks

can enjoy themselves.

of endwance and

dexterity.

#### CARIBBEAN EXAMINATIONS COUNCIL

# SECONDARY EDUCATION CERTIFICATE EXAMINATION

#### ELECTRONIC DOCUMENT MANAGEMENT AND PREPARATION

Paper 02 – General Proficiency

#### **COPY TEST**

| Centre number    |  |
|------------------|--|
| Candidate number |  |

Question 1.

Type the following in double line spacing. Use equal top, left and right margins of 1" (2.54 cm), font: Times New Roman size 12.

A balanced diet and regular exercise are an important part of a healthy lifestyle. Healthy eating means developing good nutritional habits, such as adding more fresh fruits, vegetables, whole grains and lean meat to our daily intake and cutting back on processed foods that have a lot of fat, salt and sugar. Most nutritionists consider a diet that is low in fat, sodium and sugar while high in fibre, vitamins, minerals and protein to be a healthy one. Also, by eating a variety of foods we should be able to ensure that our body gets all the nutrients it needs. By making small changes in our diets, by controlling portion sizes and making better choices we can achieve the advantages of healthy eating.

The benefits of eating a healthy diet are many and varied. When you choose healthy foods that are low in fat, sodium and cholesterol and are nutrient rich with essential vitamins, you are doing your best to keep your body working efficiently. One of the greatest benefits of eating healthy is protection from diseases such as cancer, heart disease, stroke and high blood pressure. Additional benefits include increased resistance to infections, improved quality of sleep, better skin tone and an overall better quality of life.

Regular exercise not only makes us physically fit, it also improves our mental health and general sense of well-being. People who lead active lives are less likely to get ill and more likely to live longer. The *psychological* benefits of exercise include increased self-esteem and self-confidence – when you look good and feel happy your confidence level rises. There is also a sense of alertness, improved concentration and memory. People who exercise often are better able to deal with stress and fatigue.

Exercising does not have to be a rigorous workout in the gym. If you are thinking of starting an exercise routine don't do anything strenuous at first: even small steps can make a difference. Simple exercise such as walking, running or swimming can leave you refreshed and energized. Whatever your goal, it is important that you do something that you can enjoy.

Remember! Even though you may exercise consistently, your body needs the proper nourishment in order to maximize the benefits of exercise.

**Total 10 marks** 

# CARIBBEAN EXAMINATIONS COUNCIL

## SECONDARY EDUCATION CERTIFICATE EXAMINATION

# ELECTRONIC DOCUMENT PREPARATION AND MANAGEMENT

**Paper 02 – General Proficiency** 

**SPECIMEN PAPER** 

MARK SCHEME

# ELECTRONIC DOCUMENT PREPARATION AND MANAGEMENT

#### SPECIMEN PAPER 02

## QUESTION 1 – COPY TEST

| Accuracy | y/Speed                                                                                                    | 1                                    |
|----------|----------------------------------------------------------------------------------------------------|--------------------------------------|
| 10       | Typed the full assignment with no errors                                                                                                    | 10                                   |
|          | <ul> <li>Typed the full assignment with 1 error</li> <li>Typed the full assignment with 2 errors</li> <li>Typed the full assignment with 3 errors</li> <li>Typed the full assignment with 4 errors</li> <li>Typed the full assignment with 5 errors</li> <li>Typed the full assignment with 6 errors</li> <li>Typed the full assignment with 7 errors</li> <li>Typed the full assignment with 8 errors</li> <li>Typed the full assignment with 9 errors</li> </ul> | 9<br>8<br>7<br>6<br>5<br>4<br>3<br>2 |
|          | Typed to I but less than the full assignment with no errors                                                                                                    | 8                                    |
|          | - Typed to I with no more than 2 errors  The following errors are penalized: Typographical Spelling Omission/inclusion of punctuation marks Inappropriate capitalisation Omission of text Insertion of text Incorrect spacing Omission of formatting features                                                                                                    | 6                                    |

#### SUMMARY OF OBJECTIVES TESTED

- 2.1 Demonstrate competence in keyboarding techniques2.2 Demonstrate correct posture at the computer
- 2.4 Use correct spacing after punctuation marks2.8 Type at a minimum speed of 35 wpm
- 4.1 Apply appropriate formatting features

#### ELECTRONIC DOCUMENT PREPARATION AND MANAGEMENT

#### SPECIMEN PAPER 02

#### QUESTION 2 – LETTER

| Accurac  | y/Speed                                                                           |     |
|----------|-----------------------------------------------------------------------------------|-----|
| 8        | Typed the full assignment with no errors                                          | 8   |
|          | Deductions:                                                                       |     |
|          | Typographical                                                                     | (1) |
|          | Spelling                                                                          | (1) |
|          | Omission of insertion                                                             | (1) |
|          | Omission/inclusion of punctuation marks                                           | (1) |
|          | Abbreviations not expanded/retained                                               | (1) |
|          | Inappropriate capitalisation                                                      | (1) |
|          | Omission of text                                                                  | (1) |
|          | Insertion of text                                                                 | (1) |
|          | insertion of text                                                                 |     |
| Presenta | ation and Use of Technology                                                       |     |
|          |                                                                                   |     |
| 18       | Created letterhead with appropriate logo (letterhead only, deduct 1)              | 2   |
|          | Typed letter in blocked style.                                                    | 1   |
|          | Used correct margins.                                                             | 1   |
|          | Typed reference in appropriate position                                           | 1   |
|          | Typed date in acceptable format.                                                  | 1   |
|          | Inserted all fields (missing fields, deduct 1).                                   | 2   |
|          | Typed subject heading in all capitals.                                            | 1   |
|          | Allowed one clear line space before and after subject heading.                    | 1   |
|          | Typed body of letter in single line spacing.                                      | 1   |
|          | Allowed double spacing between paragraphs.                                        | 1   |
|          | Emboldened date, as instructed                                                    | 1   |
|          | Typed 'Enc' notation.                                                             | 1   |
|          | Merged main document and data file.                                               | 1   |
|          | Printed copy of letter showing fields.                                            | 1   |
|          | Printed letter to Mr Ramirez.                                                     | 1   |
|          | Typed full, correct address on envelope allowing acceptable top and left margins. | 1   |

#### SUMMARY OF OBJECTIVES TESTED

- Use correct spacing after punctuation
- Interpret manuscript signs
- Prepare typescript from manuscript
  Apply formatting features
  Perform mail merge

- Produce letter using most appropriate style
- Insert graphic

# ELECTRONIC DOCUMENT PREPARATION AND MANAGEMENT

#### SPECIMEN PAPER 02

## QUESTION 3 – SPREADSHEET/MEMORANDUM

| 10                                     |
|----------------------------------------|
| 6                                      |
|                                        |
| (1)                                    |
| (1)                                    |
| (1)                                    |
| (1)                                    |
| (1)                                    |
| (1)                                    |
| (1)                                    |
| (1)                                    |
| (1)                                    |
| (1)                                    |
|                                        |
|                                        |
| 1                                      |
| 1                                      |
| 1 1                                    |
|                                        |
| 2                                      |
| 1                                      |
| 1                                      |
| 2                                      |
| 1                                      |
| 1                                      |
| 1                                      |
| 1                                      |
|                                        |
| $\begin{vmatrix} 1 \\ 2 \end{vmatrix}$ |
| $\begin{pmatrix} 2 \\ 1 \end{pmatrix}$ |
| 1                                      |
| 1                                      |
| _                                      |

#### SUMMARY OF OBJECTIVES TESTED

- Use correct spacing after punctuation Interpret manuscript signs Use formulae

- Sort data in tables
- Integrate information to produce complete document Identify size and orientation of paper
- Produce memos/spreadsheet

### ELECTRONIC DOCUMENT PREPARATION AND MANAGEMENT

#### SPECIMEN PAPER 02

# QUESTION 4 – FLYER

| Accura  | cy/Speed                                   |                                        |
|---------|--------------------------------------------|----------------------------------------|
| 12      | Typed the full assignment with no errors   | 12                                     |
|         | <b>Deductions</b> :                        |                                        |
|         | Typographical                              | (1)                                    |
|         | Spelling                                   | (1)                                    |
|         | Omission of insertion                      | (1)                                    |
|         | Omission/inclusion of punctuation marks    | (1)                                    |
|         | Abbreviations not expanded/retained        | (1)                                    |
|         | Incorrect insertion                        | (1)                                    |
|         | Manuscript signs                           | (1)                                    |
|         | Inappropriate capitalization               | (1)                                    |
|         | Incorrect spacing                          | (1)                                    |
|         | Omission of text                           | (1)                                    |
|         | Insertion of text                          | (1)                                    |
|         | Transposition                              | (1)                                    |
|         |                                            |                                        |
| Present | ation and Use of Technology                |                                        |
| 22      | Used equal left and right margins.         | 1                                      |
|         | Used WordArt.                              | 1                                      |
|         | Used font size and type indicated          | $\frac{1}{2}$                          |
|         | Left 2" for photograph.                    | 1                                      |
|         | Centred lines.                             | 1                                      |
|         | Created border.                            | 1                                      |
|         | Italicised heading.                        | 1                                      |
|         | Inserted 'A' as instructed                 | 1                                      |
|         | Inserted and centred textbox.              | 2                                      |
|         | Typed paragraph headings; and emboldened.  |                                        |
|         | Centred and spaced caps line as indicated. | $\begin{bmatrix} 2 \\ 2 \end{bmatrix}$ |
|         | Created columns                            | 1                                      |
|         | Inserted vertical line                     | 1                                      |
|         | Bold shoulder headings                     | 1                                      |
|         | Inserted bullets                           | 1                                      |
|         | Tear-off slip                              | 1                                      |
|         | Ended leader dots at same point.           |                                        |
|         | Created footer at bottom right.            | 1                                      |
|         |                                            |                                        |

#### SUMMARY OF OBJECTIVES TESTED

- Demonstrate competency in use of special keys
- Use correct spacing after punctuation
- Interpret manuscript signs
- Use different types of headings
  Prepare typescript from manuscript
- Apply formatting features to enhance documents
- Edit various documents
- Apply borders

# CARIBBEAN EXAMINATIONS COUNCIL

# SECONDARY EDUCATION CERTIFICATE EXAMINATION

# ELECTRONIC DOCUMENT PREPARATION AND MANAGEMENT

Paper 02 – General Proficiency

**SPECIMEN PAPER** 

**KEY** 

Paper 02 - General Proficiency

Key

#### **Question 1**

#### **COPY TEST**

A balanced diet and regular exercise are an important part of a healthy lifestyle. Healthy eating means developing good nutritional habits, such as adding more fresh fruits, vegetables, whole grains and lean meat to our daily intake and cutting back on processed foods that have a lot of fat, salt and sugar. Most nutritionists consider a diet that is low in fat, sodium and sugar while high in fibre, vitamins, minerals and protein to be a healthy one. Also, by eating a variety of foods we should be able to ensure that our body gets all the nutrients it needs. By making small changes in our diets, by controlling portion sizes and making better choices we can achieve the advantages of healthy eating.

The benefits of eating a healthy diet are many and varied. When you choose healthy foods that are low in fat, sodium and cholesterol and are nutrient rich with essential vitamins, you are doing your best to keep your body working efficiently. One of the greatest benefits of eating healthy is protection from diseases such as cancer, heart disease, stroke and high blood pressure. Additional benefits include increased resistance to infections, improved quality of sleep, better skin tone and an overall better quality of life.

Regular exercise not only makes us physically fit, it also improves our mental health and general sense of well-being. People who lead active lives are less likely to get ill and more likely to live longer.

The *psychological* benefits of exercise include increased self-esteem and self-confidence – when you look good and feel happy your confidence level rises. There is also a sense of alertness, improved concentration and memory. People who exercise often are better able to deal with stress and fatigue.

Exercising does not have to be a rigorous workout in the gym. If you are thinking of starting an exercise routine don't do anything strenuous at first: even small steps can make a difference. Simple exercise such as walking, running or swimming can leave you refreshed and energized. Whatever your goal, it is important that you do something that you can enjoy.

Remember! Even though you may exercise consistently, your body needs the proper nourishment in order to maximize the benefits of exercise.

#### Paper 02 - General Proficiency

Key

#### **Question 2**

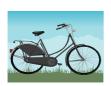

#### **Caribbean Cycling Association**

10 Maple Drive Tortola British Virgin Islands BVI 5GB

Telephone: (284) 494 7562 Fax: (284) 494 6812 E-mail:

cycle@bvisurf.com

AP/cjc11/JK

(Today's date)

- «Name»
- «Position»
- «Company»
- «Address1»
- «Address2»
- «Address3»

Dear «Salutation»

CYCLING TOURNAMENT: 15-16 AUGUST 2012

You would have informed that, the British Virgin Islands has been selected to host the Caribbean Junior Premier Cycling Tournament in August. The committee is very enthusiastic about this event and look forward to the participation of the junior cyclists from Grenada.

The arrangements concerning air travel, hotel accommodation, transportation and recreational activities will be communicated to you at a later date. We would, however, encourage you to arrange your travel plans so that you arrive at least two days before the tournament begins. In this way, your cyclists should have enough time to settle in and acquaint themselves with the route(s).

Please complete the Registration Forms that are enclosed and return to us by **30 May 2012**.

We look forward to your visit and to welcoming your team to British Virgin Islands.

Yours sincerely

Ernesta Blackman (Mrs) Public Relations Officer

Enc

#### Paper 02 – General Proficiency

Key

#### Question 2 cont'd

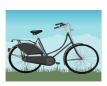

### **Caribbean Cycling Association**

10 Maple Drive Tortola British Virgin Islands BVI 5GB

Telephone: (284) 494 7562 Fax: (284) 494 6812 E-mail:

cycle@bvisurf.com

NW/dgc12/SL

(Today's date)

Mr Daniel Steinweg President Grenada Cycling Union PO Box 9910 St George's GRENADA

Dear Mr Steinweg

CYCLING TOURNAMENT: 15-16 AUGUST 2012

You would have informed that, the British Virgin Islands has been selected to host the Caribbean Junior Premier Cycling Tournament in August. The committee is very enthusiastic about this event and look forward to the participation of the junior cyclists from Grenada.

The arrangements concerning air travel, hotel accommodation, transportation and recreational activities will be communicated to you at a later date. We would, however, encourage you to arrange your travel plans so that you arrive at least two days before the tournament begins. In this way, your cyclists should have enough time to settle in and acquaint themselves with the route(s).

Please complete the Registration Forms that are enclosed and return to us by **30 May 2012**.

We look forward to your visit and to welcoming your team to British Virgin Islands.

Yours sincerely

Ernesta Blackman (Mrs) Public Relations Officer

Enc

Paper 02 – General Proficiency

Key

Question 2 cont'd

Mr Daniel Steinweg President Grenada Cycling Union PO Box 9910 ST George's GRENADA

#### Paper 02 – General Proficiency

Key

#### **Question 3**

#### **MEMORANDUM**

TO Carol Flint

**Association Secretary** 

FROM Basil Graham

Administrative Officer

REF BG/(candidate's initials)

DATE (Today's date)

#### CYCLING CHAMPIONSHIPS

I have, as requested, arranged for you to meet with all personnel who will be involved in the activities for the forthcoming Cycling Championships in August. The meeting will be held at the Tortola Cycling Centre Auditorium on Monday 30 May at 6.00 pm. The major topics for discussion will be: *provision of hosts for the teams, recreational activities* and *outstanding membership fees*.

Last year's statistics for the juvenile category, which are to be circulated to all the cycling bodies, are set out below. In an effort to attract a wider membership, perhaps we can consider preparing a flyer on the health and other benefits of cycling – this could be distributed to patrons on arrival.

# Paper 02 – General Proficiency

Key

# Question 3 cont'd

|                 |              |          | TIN     | MES     |           |
|-----------------|--------------|----------|---------|---------|-----------|
|                 |              | UCI      | TIME    | ROAD    | AGGREGATE |
| NAME            | COUNTRY      | NUMBER   | TRIAL   | RACE    | TIME      |
| Russell Simmons | Barbados     | BAR12561 | 0:28:56 | 1:49:36 | 2:18:32   |
| Mario Pile      | Bermuda      | BER62389 | 0:29:01 | 1:49:43 | 2:18:44   |
| Adolfo Valks    | Curacao      | CUR96278 | 0:30:42 | 1:49:37 | 2:20:19   |
| Sebastian Gomes | Aruba        | ARU90501 | 0:30:59 | 1:49:52 | 2:20:51   |
| Brandon Forde   | Barbados     | BAR62511 | 0:31:13 | 1:49:51 | 2:21:04   |
| Rudy Maharaj    | Trinidad and | TRI83541 | 0:32:40 | 1:49:42 | 2:22:22   |
|                 | Tobago       |          |         |         |           |
| Akeem Davis     | Anguilla     | AGA53021 | 0:33:20 | 1:49:50 | 2:23:10   |
| Ryan Godfrey    | St Vincent   | SVG60203 | 0:34:26 | 1:50:11 | 2:24:37   |
| Kwame Gullit    | St Maarten   | STM00807 | 0:35:28 | 1:53:58 | 2:29:26   |
| Kyle Cropper    | Trinidad and | TRI50321 | 0:34:29 | 1:57:22 | 2:31:51   |
|                 | Tobago       |          |         |         |           |
| Tyrese Joseph   | Bermuda      | BER60305 | 0:36:49 | 1:59:01 | 2:35:50   |
| Marco Winkel    | Curacao      | CUR90102 | 0:36:38 | 1:59:13 | 2:35:51   |

#### **Question 4**

# CYCLING IN THE CARIBBEAN

If you want to exercise, lose weight, give your cardio-vascular system a thorough workout, cycling is the perfect hobby. Imagine, too, the excitement of exploring different sites, meeting new people of all ages and gender and learning about different cultures.

#### WHAT TYPE OF CYCLING?

#### **Mountain Biking**

- Enjoy high speed descents and air jumps over daring obstacles.
- Trail along rough forest paths, rocky roads, steep terrain and lush vegetation.
- Go cross-country, downhill or free ride.

This is a real test of endurance and dexterity.

#### **Road Cycling**

- Tour residential areas off the beaten track.
- Join a club and take part in competitive circuit racing, fun rides and adventure racing events.
- Travel across country roads, undulating lands and natural vistas.

The whole family can enjoy themselves.

Paper 02 – General Proficiency

Key

#### Question 4 cont'd

These and other forms of cycling are very popular in the Caribbean - thanks to the varied terrain and conducive climate. The beauty of the landscape is awe-inspiring. Whether you are cycling high above the east coast of Barbados overlooking the panoramic view of the Atlantic Ocean, climbing the steep hill known as the "Dark Hole", or exploring the popular Chaguaramas peninsula, you are bound to feel exhilarated.

For Your Health: It's a fantastic workout! You breathe deeper, increase your body temperature, tone and strengthen your muscles and lose weight. The feeling of pleasure and satisfaction will reduce stress and anxiety. Your overall fitness level will improve.

**Socializing:** Spend more time with family and friends. Meet new people, discover new places and enjoy the environment around you.

#### START TODAY!

Complete the attached slip or call the Caribbean Cycling Association

Telephone: (284) 494 7562

| REGISTRATION FORM |                |
|-------------------|----------------|
| Name:             | Date of Birth: |
| Address:          |                |
| Telephone No: .   |                |

#### CARIBBEAN EXAMINATIONS COUNCIL

# SECONDARY EDUCATION CERTIFICATE EXAMINATION

#### ELECTRONIC DOCUMENT PREPARATION AND MANAGEMENT

#### **SPECIMEN PAPER**

#### Paper 032 – General Proficiency

#### 1 hour 50 minutes

#### INSTRUCTIONS TO CANDIDATES

- 1. This examination consists of TWO questions which you should file on the storage medium for printing later. The Invigilator will give you instructions about arrangements for printing your documents.
- 2. Attempt ALL questions.
- 3. Read all instructions carefully before attempting each question.
- 4. The 1 hour 50 minutes allocated should be used as follows:

10 minutes – warm-up on the computer followed by 10 minutes – reading time 1 hour and 30 minutes – responding to all the questions

- 5. Report any defect in the machine to the Invigilator who will make the appropriate notation and indicate on the candidate's folder any time lost. The Invigilator will also record this information on the Supervisor's Irregularity Report.
- 6. An adequate amount of stationery will be supplied. Select the appropriate paper for each answer.
- 7. Begin each answer on a separate sheet.
- 8. Print on one side of the paper only unless otherwise instructed.
- 9. Key your candidate number in the upper-right hand corner of each sheet of paper.
- 10. Uncorrected errors will be heavily penalized.
- 11. Any accepted method of display consistently used in letter and/or tabular exercises will be accepted unless otherwise instructed.

#### DO NOT TURN THIS PAGE UNTIL YOU ARE TOLD TO DO SO.

Copyright © 2011 Caribbean Examinations Council All rights reserved.

#### **Answer ALL questions**

1. Read the extract below carefully and then answer the questions that follow.

# Extract from a study on crime in Zebra Land by Sontian Huggins-Capilton, USI, Zebra Land, 2010

#### GUNS AND CRIME: A CASE STUDY OF ZEBRA LAND

The increase in crime in Zebra Land has been due to the increased use of more powerful weapons, namely guns. This has resulted in an alarming high death rate especially among your males. In the last five years, the murder rates have been as follows: in 2009 – 450; 2008 – 405; 2007 – 397; in 2006 – 359 and in 2005 – 376. In the same vein, firearm wounding in the last five years were as follows: 2009 – 450; 2008 – 403; 2007 – 413; 2006 – 389; 2005 – 397. The research showed that a major cause of the increase levels of gun related crimes is the trafficking of narcotics which concomitantly has facilitated the availability of firearms. This powerful weapon is needed to protect the smugglers of drugs, the transporters of the narcotics and the traders of the illegal drugs. Increasingly more firearms are demanded by those in the narcotic trafficking trade. It is therefore very difficult to reduce the demand for guns in Zebra Land. The authorities have recommended the introduction of firearm registries, the marking and tracking of guns and more stringent patrol of ports to improve the firearm interdiction. In the long term, progress will only be achieved when more equipment and rigorous measures are implemented to reduce the amount of drugs entering the country. Zebra Land may have to join other countries in their call for the implementation of international treaties and agreements to fight the smuggling of narcotics and firearms.

Solo Island introduced some of the above-mentioned measures. The research has shown a considerable reduction in firearm related crimes. The murder rates caused by firearms were as follows: in 2009 - 149; 2008 - 124; 2007 - 98; 2006 - 79 and in 2005 - 50. Firearm wounding figures were as follows: in 2009 - 201; 2008 - 180; 2007 - 167; 2006 - 152 and 2005 - 114.

(a) Prepare a seven-column table showing the increase in murders and firearm wounding crimes for BOTH islands for the period 2005-2009.

(26 marks)

(b) Prepare a chart showing the murder rates in Zebra Land for the period 2005-2009.

(17 marks)

(c) Prepare a presentation to be delivered to students of Topaz Composite Secondary School. Include the table or chart from (a) above.

(17 marks)

#### (i) INSTRUCTIONS FOR QUESTION 1

- (a) The table should be done on A4 or letter size paper, using appropriate margins. An appropriate main heading and any suitable reference(s) would be accepted. Include total columns for each category and each island. Total columns should be in bold. Column headings should be centred. All grid lines should be shown.
- (b) Centre the chart on a separate page. Include appropriate title for chart. Label all axes. Show the internal grid lines. Label the years clearly.

#### **INSTRUCTIONS FOR QUESTION 1(c)**

- (i) Prepare the presentation with at least FOUR slides.
- (ii) Insert slide numbering.
- (iii) Print the presentation using both sides of one sheet of paper.
- **2. EPZ Company** is considering setting up a computer laboratory in the interior of the Administrative Building. You are required to advise them on the health and safety features required for that office.

Four persons are expected to occupy that room including a person whose legs are physically challenged.

There is only one electrical outlet in this room and there is a common practice of staff to eat at their desks. The manager has shared his concerns that this practice would be transferred to the computer room.

- (a) Prepare a report on the health and safety procedures required for that office under the headings below. The report should be typed in double-line spacing using shoulder headings, and equal left and right margins of 1 inch. Justify the right margin. Allow top margin of 1½ inches.
  - Layout
  - Lighting
  - Furniture
  - Posture

(26 marks)

(b) Prepare a notice to be placed in the computer room that can be used to discourage this practice of staff eating at their desks. Use appropriate font size for heading and content. Centre the notice horizontally and vertically. Insert a border.

(14 marks)

#### **END OF TEST**

# CARIBBEAN EXAMINATIONS COUNCIL

## SECONDARY EDUCATION CERTIFICATE EXAMINATION

# ELECTRONIC DOCUMENT PREPARATION AND MANAGEMENT

Paper 03/2 – General Proficiency

**SPECIMEN PAPER** 

**MARK SCHEME** 

| Question | No.                                    |                                                      |    |     |
|----------|----------------------------------------|------------------------------------------------------|----|-----|
|          |                                        | Accuracy and Speed                                   | 12 |     |
| 1(a)     | 1                                      | T 1011 ' ' ' 11 1 1 2 *                              |    | 10  |
|          | $\begin{vmatrix} 1 \\ 2 \end{vmatrix}$ | Typed full assignment with less than 3 errors*       |    | 12  |
|          | $\frac{2}{2}$                          | Typed at least to //with less than 2 errors*         |    | 9   |
|          | 3                                      | Typed at least to /with 1 error*                     |    | 5   |
|          |                                        | Deduct one mark for every two errors made above      |    |     |
|          |                                        | the maximum errors allowed in cut-off section. For   |    |     |
|          |                                        | example if the full assignment is typed but 5 errors |    |     |
|          |                                        | are made, the marks to be awarded will be 8.         |    |     |
|          |                                        | Knowledge and Comprehension                          | 3  |     |
|          | 1                                      | Totalled columns correctly                           |    | 1   |
|          | 2                                      | Designed seven-column table                          |    | 1   |
|          | $\begin{vmatrix} 2 \\ 3 \end{vmatrix}$ | Used appropriate referencing                         |    | 1   |
|          |                                        | osed appropriate referencing                         |    | 1   |
|          |                                        | Presentation and Use of Technology                   | 11 |     |
|          | 1                                      | Centre subject heading in appropriate style.         |    | 1   |
|          | 2                                      | Bolded subject heading.                              |    | 1   |
|          | 3                                      | Allowed at least two spaces between heading and the  |    | 1   |
|          |                                        | body of the work.                                    |    |     |
|          | 4                                      | Centred column heading vertically and horizontally   |    | 1   |
|          | 5                                      | Centred 'Zebra Land' & 'Solo Island' over columns.   |    | 1   |
|          | 6                                      | Centred content vertically and horizontally with the |    |     |
|          |                                        | cells.                                               |    | 1   |
|          | 7                                      | Bolded all totals.                                   |    | _   |
|          | 8                                      | Typed Reference.                                     |    | 1   |
|          | 9                                      | Allowed equal left and right margins.                |    | 1   |
|          | 10                                     | Allowed at least 2-3 inches at the top of the page.  |    | 1   |
|          |                                        |                                                      |    | 1   |
|          | 11                                     | Showed grid lines.                                   |    | 1 1 |
|          |                                        | 26 marks                                             |    |     |
|          |                                        | 20 marks                                             |    |     |
|          |                                        |                                                      |    |     |
|          |                                        |                                                      |    |     |
|          |                                        |                                                      |    |     |
|          |                                        |                                                      |    |     |
|          |                                        |                                                      |    |     |
|          |                                        |                                                      |    |     |
|          |                                        |                                                      |    |     |
|          |                                        |                                                      |    |     |
|          |                                        |                                                      |    |     |

| Question | No.                                    |                                                                                                    |   |                                        |
|----------|----------------------------------------|----------------------------------------------------------------------------------------------------|---|----------------------------------------|
| 1(b)     |                                        | Accuracy and Speed                                                                                                    | 6 |                                        |
|          |                                        |                                                                                                    |   | 5                                      |
|          | 1                                      | Typed full assignment with less than 3 errors*                                                                                                    |   | 3                                      |
|          | 2                                      | Typed at least to //with less than 3 errors*                                                                                                    |   | 1                                      |
|          | 3                                      | Typed at least to /with 1 error*                                                                                                    |   |                                        |
|          |                                        | Deduct one mark for every two errors made above<br>the maximum errors allowed in cut-off section. For<br>example, if the full assignment is typed but 5 errors<br>are made, the marks to be awarded will be 8. |   |                                        |
|          |                                        | <b>Knowledge and Comprehension</b>                                                                                                    | 4 |                                        |
|          | 1                                      | Composed appropriate heading                                                                                                    |   | 1                                      |
|          | $\begin{bmatrix} 1 \\ 2 \end{bmatrix}$ | Composed appropriate neading – 1 mark each                                                                                                    |   | $\begin{bmatrix} 1 \\ 2 \end{bmatrix}$ |
|          | $\begin{vmatrix} 2 \\ 3 \end{vmatrix}$ | Used appropriate axes  Used appropriate axes                                                                                                    |   | $\begin{bmatrix} 2 \\ 1 \end{bmatrix}$ |
|          | 3                                      | Osed appropriate axes                                                                                                    |   | 1                                      |
|          |                                        | Presentation and Use of Technology                                                                                                    |   |                                        |
|          |                                        |                                                                                                    | 7 |                                        |
|          | 1                                      | Prepared chart using an appropriate style                                                                                                    |   | 2                                      |
|          | 2                                      | Typed Chart heading                                                                                                    |   | 1                                      |
|          | 3                                      | Centred heading                                                                                                    |   | 1                                      |
|          | 4                                      | Placed chart on separate sheet                                                                                                    |   | 1                                      |
|          | 5                                      | Allowed appropriate left and right margins                                                                                                    |   | 1                                      |
|          | 6                                      | Allowed at least one inch top margin                                                                                                    |   | 1                                      |
|          |                                        | 17 marks                                                                                                    |   |                                        |
|          |                                        |                                                                                                    |   |                                        |
|          |                                        | Accuracy and Speed                                                                                                    | 6 |                                        |
| 1(c)     | 1                                      | Typed full assignment with less than 4 errors*                                                                                                    |   | 6                                      |
|          | 2                                      | Typed at least to //with less than 2 errors*                                                                                                    |   | 4                                      |
|          | $\frac{1}{3}$                          | Typed at least to /with 1 error*                                                                                                    |   | 2                                      |
|          |                                        | Typed at least to / with Tellor                                                                                                    |   |                                        |
|          |                                        | Deduct one mark for every two errors made above                                                                                                    |   |                                        |
|          |                                        | the maximum errors allowed in cut-off section. For                                                                                                    |   |                                        |
|          |                                        |                                                                                                    |   |                                        |
|          |                                        | example if the full assignment is typed but 5 errors                                                                                                    |   |                                        |
|          |                                        | are made, the marks to be awarded will be 8.                                                                                                    |   |                                        |
|          |                                        | <b>Knowledge and Comprehension</b>                                                                                                    | 4 |                                        |
|          | 1                                      | Designed appropriate cover page                                                                                                    |   | 1                                      |
|          |                                        | Organised statistics in an appropriate manner                                                                                                    |   | $\begin{bmatrix} 1 \\ 2 \end{bmatrix}$ |
|          | $\begin{vmatrix} 2 \\ 3 \end{vmatrix}$ |                                                                                                    |   |                                        |
|          | 3                                      | Effectively organised information on                                                                                                    |   | 1                                      |
|          |                                        | recommendations                                                                                                    |   |                                        |
|          |                                        |                                                                                                    |   |                                        |
|          |                                        |                                                                                                    |   |                                        |
|          |                                        |                                                                                                    |   |                                        |
|          |                                        |                                                                                                    |   |                                        |
|          |                                        |                                                                                                    | 1 | 1 1                                    |

| Question | No.                                                                                        |          |                                        |
|----------|--------------------------------------------------------------------------------------------|----------|----------------------------------------|
|          | Presentation and Use of Technology                                                         | 7        |                                        |
|          | 1 Appropriate layout of cover/introduction (page                                           | ,        | 1                                      |
|          | 2 Copied table of statistics OR prepared slide(s) v                                        |          | 1                                      |
|          | statistics                                                                                 | ., -1    |                                        |
|          | 3 Typed slides with recommendations/strategies                                             | used     | 1                                      |
|          | to control gun crimes.                                                                     |          |                                        |
|          | 4 Typed appropriate slide(s) to end presentation.                                          |          | 1                                      |
|          | <ul><li>Inserted clip art in the presentation.</li><li>Inserted slide numbering.</li></ul> |          | $\begin{bmatrix} 1 \\ 1 \end{bmatrix}$ |
|          | <ul><li>6 Inserted slide numbering.</li><li>7 Print slides on one page.</li></ul>          |          | 1                                      |
|          | 1 &                                                                                        | marks    |                                        |
|          | T. 4 1 60                                                                                  |          |                                        |
|          | Accuracy and Speed  Total 60 1                                                             | marks    |                                        |
|          | Accuracy and Speed                                                                         | 11       |                                        |
|          | 1 Typed full assignment with less than 4 errors*                                           |          | 11                                     |
| 2 (a)    | 2 Typed at least to // with less than 3 errors*                                            |          | 8                                      |
|          | 3 Typed at least to / with 1 error*                                                        |          | 5                                      |
|          | * Deduct one mark for every two errors made a                                              | above    |                                        |
|          | the maximum errors allowed in cut-off section.                                             |          |                                        |
|          | example, if the full assignment is typed but 7 en                                          | rrors    |                                        |
|          | are made, the marks to be awarded will be 9.                                               |          |                                        |
|          | Knowledge and Comprehension                                                                | 6        |                                        |
|          | 1 Composed appropriate main heading                                                        | U        | 1                                      |
|          | 2 Composed appropriate shoulder heading                                                    |          | 1                                      |
|          | 3 Composed appropriate content for layout                                                  |          | 1                                      |
|          | 4 Composed appropriate content for lighting                                                |          | 1                                      |
|          | 5 Composed appropriate content for furniture:                                              |          |                                        |
|          | addressed the physically challenged 6 Composed appropriate content for posture             |          | 1                                      |
|          | o Composed appropriate content for posture                                                 |          |                                        |
|          | Presentation and Use of Technology                                                         |          |                                        |
|          | 1 Typed heading in blocked style                                                           | 9        |                                        |
|          | 2 Typed main heading in all capitals and bold                                              |          |                                        |
|          | 3 Shoulder headings in correct position                                                    |          | 1                                      |
|          | 4 Allowed suitable space between main heading a                                            | and      | 1                                      |
|          | body of the work                                                                           |          | $\begin{bmatrix} 1 \\ 1 \end{bmatrix}$ |
|          | 5 Typed shoulder heading at the left margins in In Caps                                    | 11111111 |                                        |
|          | 6 Typed report in double-line spacing                                                      |          | $\begin{bmatrix} 1 \\ 1 \end{bmatrix}$ |
|          | 7 Justified margins                                                                        |          | 1                                      |
|          | 8 Allowed at least a 1 1/2" top margin                                                     |          | 1                                      |
|          | 9 Used equal left and right margin of 1"                                                   |          | 1                                      |
|          | 26 1                                                                                       | marks    |                                        |

| Question       | No.                                                                                                    |    |                            |
|----------------|----------------------------------------------------------------------------------------------------|----|----------------------------|
| Question 2 (b) | No.  1 Accuracy and Speed 2 3 Typed full assignment with less than 1 error* Typed at least to // with 1 error* Typed at least to / with no error  * Deduct one mark for every two errors made aborthe maximum errors allowed in cut-off section. For example, if the full assignment is typed but 5 errorare made, the marks to be awarded will be 3. | or | 5 3 1                      |
|                | <ul> <li>Knowledge and Comprehension</li> <li>Used appropriate language         <ul> <li>Included name and position</li> <li>Included date</li> </ul> </li> </ul>                                                                                                    |    | 1<br>1<br>1                |
|                | 1 Presentation and Use of Technology 2 3 Centred heading 4 Sized heading appropriately 5 Sized content appropriately 6 Inserted border Centred notice horizontally Centred notice vertically                                                                                                    |    | 1<br>1<br>1<br>1<br>1<br>1 |
|                | 14 ma<br>Total 40 ma                                                                                                    |    |                            |
|                |                                                                                                    |    |                            |
|                |                                                                                                    |    |                            |
|                |                                                                                                    |    |                            |
|                |                                                                                                    |    |                            |

# CARIBBEAN EXAMINATIONS COUNCIL

# SECONDARY EDUCATION CERTIFICATE EXAMINATION

# ELECTRONIC DOCUMENT PREPARATION AND MANAGEMENT

Paper 03/2 – General Proficiency

**SPECIMEN PAPER** 

**KEY** 

# Question 1 (a)

**GUNS AND CRIME STATISTICS** 

|       | ZEBRA LAND      |                     |       | SOLO ISLAND     |                     |       |
|-------|-----------------|---------------------|-------|-----------------|---------------------|-------|
| YEAR  | MURDER<br>RATES | FIREARM<br>WOUNDING | TOTAL | MURDER<br>RATES | FIREARM<br>WOUNDING | TOTAL |
| 2005  | 376             | 397                 | 773   | 50              | 114                 | 164   |
| 2006  | 359             | 389                 | 748   | 79              | 152                 | 231   |
| 2007  | 397             | 413                 | 810   | 98              | 167                 | 265   |
| 2008  | 405             | 403                 | 808   | 124             | 180                 | 304   |
| 2009  | 450             | 450                 | 900   | 149             | 201                 | 350   |
| TOTAL | 1987            | 2052                | 4039  | 500             | 814                 | 1314  |

Extract: Crime in Zebra Land prepared by Sontian Huggins-Capilton, UZL, Zebra Land

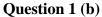

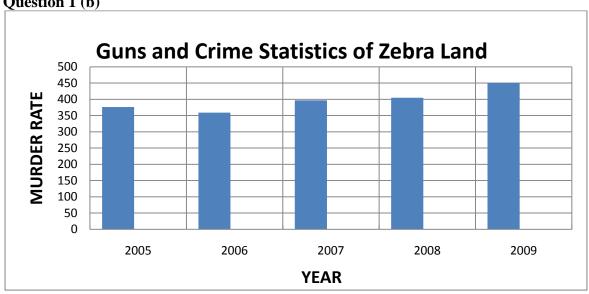

(i) Centred chart Correct bars – label + height Labelled Axes Internal grid lines Title

I – Any three completed

II – Any four completed

# Question 1(c)

# GUNS AND CRIME STATISTICS

TOPAZ COMPOSITE SECONDARY SCHOOL

JUNE 2013

1

| GUNS AND CRIME STATISTICS |                 |                     |       |                 |                     |       |  |
|---------------------------|-----------------|---------------------|-------|-----------------|---------------------|-------|--|
|                           | ZEBRA LAND      |                     |       | SOLO ISLAND     |                     |       |  |
| YEAR                      | MURDER<br>RATES | FIREARM<br>WOUNDING | TOTAL | MURDER<br>RATES | FIREARM<br>WOUNDING | TOTAL |  |
| 2005                      | 376             | 397                 | 773   | 50              | 114                 | 164   |  |
| 2006                      | 359             | 389                 | 748   | 79              | 152                 | 231   |  |
| 2007                      | 397             | 413                 | 810   | 98              | 167                 | 265   |  |
| 2008                      | 405             | 403                 | 808   | 124             | 180                 | 304   |  |
| 2009                      | 450             | 450                 | 900   | 149             | 201                 | 350   |  |
| TOTAL                     | 1987            | 2052                | 4039  | 500             | 814                 | 1314  |  |

2

# STRATEGIES USED BY SOLO ISLAND TO CONTROL GUN CRIMES

- Introduction of firearm registries
- The marking and tracking of guns
- Increase patrol of ports
- Call for the implementation of treaties and agreements to fight the smuggling of narcotics and firearms

3

# The End

# Thank You

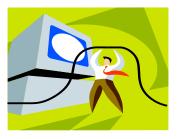

4

I – At least 2 slides completed II – At least 3 slides completed

Question 2 (a)

# REPORT ON HEALTH AND SAFETY FEATURES REQUIRED FOR THE COMPUTER LABORTARY

This report addresses the health and safety issues to be considered in the setting up of the new computer laboratory. The report will discuss layout, lighting, furniture and posture at the computer.

#### Layout

The positioning of the electrical outlets will determine the placement of the work-stations. If the outlets are against the wall, work-stations will be placed against the walls to facilitate access to plugs. This would prevent persons falling over the cords.

#### Lighting

The room although it is located in the centre of the administration building must be adequately lit. Adequate overhead electrical lighting should be placed in the room especially where the computers and office desk are located.

#### **Furniture**

In the selection of furniture it is important to consider the size of the room and the number of occupants. You must also select furniture that is built in keeping with ergonomic standards. Consideration must also be given to the comfort of the physically challenged individuals.

#### **Posture**

It is important to practise proper posture at workstations. Failure to do so can result in health issues. Poor posture can also impact on productivity and efficiency.

# **NOTICE**

THIS IS A COMPUTERISED ENVIRONMENT.

PLEASE DO NOT EAT IN THIS ROOM.

The Management Date

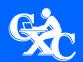